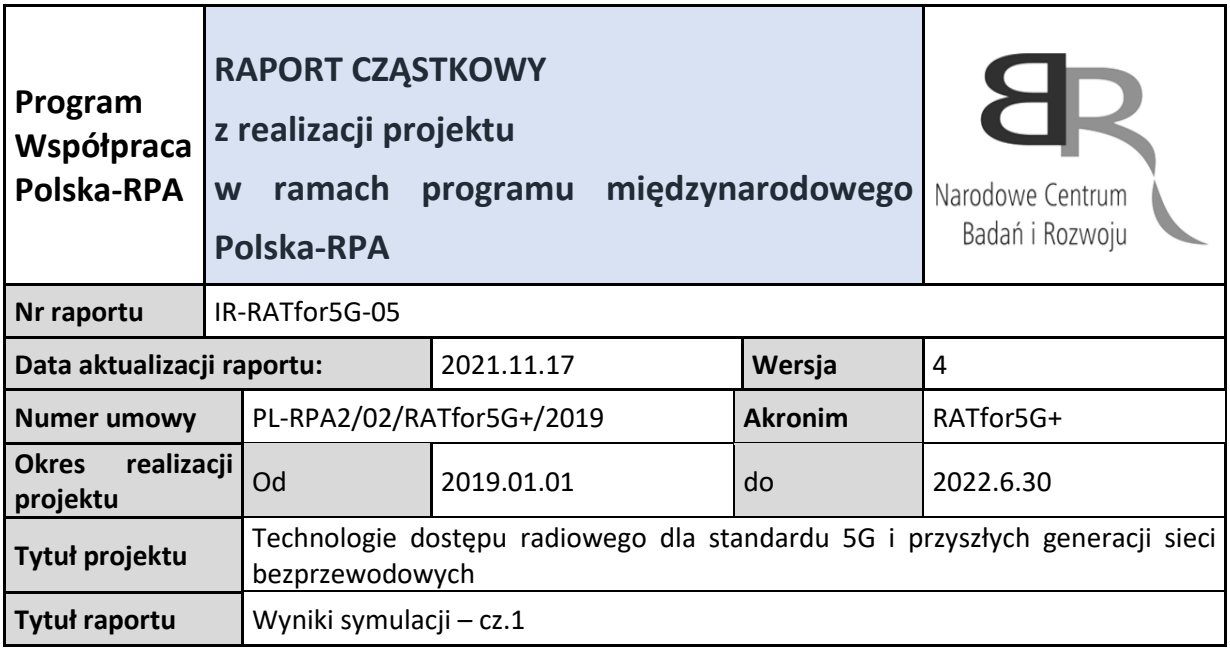

Poniżej przedstawiono wyniki symulacji w pierwszej części projektu. Zaimplementowano tzw podejście "dwu-fazowe" do załączania funkcji waterfilling dodanej przez zespół badawczy UTP/PBS. Porównanie "single-phased" (kod oryginalny) vs "two-phased" podejścia do symulacji, z uwzględnieniem modyfikacji zespołu RATfor5G+ oraz kodu oryginalnego. Kolejno realizowane testy maja na celu pokazać, ze modyfikacje oryginalnego kodu symulatora 5G LL Vienna, poczynione przez zespół nie wpływają negatywnie na poprawność jego działania, oraz przedstawiają wydajność symulatora rozbudowanego o algorytm waterfilling.

## **Cel:**

- Potwierdzić czy implementacja obu podejść nie zmienia sposobu działania symulatora w trybie "domyślnym" (tj bez wterfilling)
- Na maszynie ratfor 5g  $\rightarrow$  "two-phased"
- Na maszynie ratfor 5g-second  $\rightarrow$  "single-phased"

## **Założenia:**

- Scenariusz (NOMA\_F3K\_PdA\_xxxms\_YYY)
	- o BS1: UE1, UE2 / 36 subcarriers per user
	- o BS2: UE3:36, UE4:36 (OFDM), UE5, UE6 (NOMA)
	- o Xxx prędkości: 0,10,20ms
	- o YYY SinglePhased, TwoPhased
- Ustawienia główne
	- o scStr.simulation.pilotSpacingFrequency = 2;
	- o scStr.simulation.pilotPatternUplink = 'Rectangular';
	- o scStr.simulation.pilotPatternDownlink = 'Rectangular';
- - o scStr.simulation.nFrames = 3000;
- Waterfilling
	- $\circ$  WYŁĄCZONY dla obu przypadków żeby nie wprowadzać modyfikacji do wyników

# **Wyniki**

• czas uruchomienia

- o 8:39 SinglePhased
- o 8:49 TwoPhased

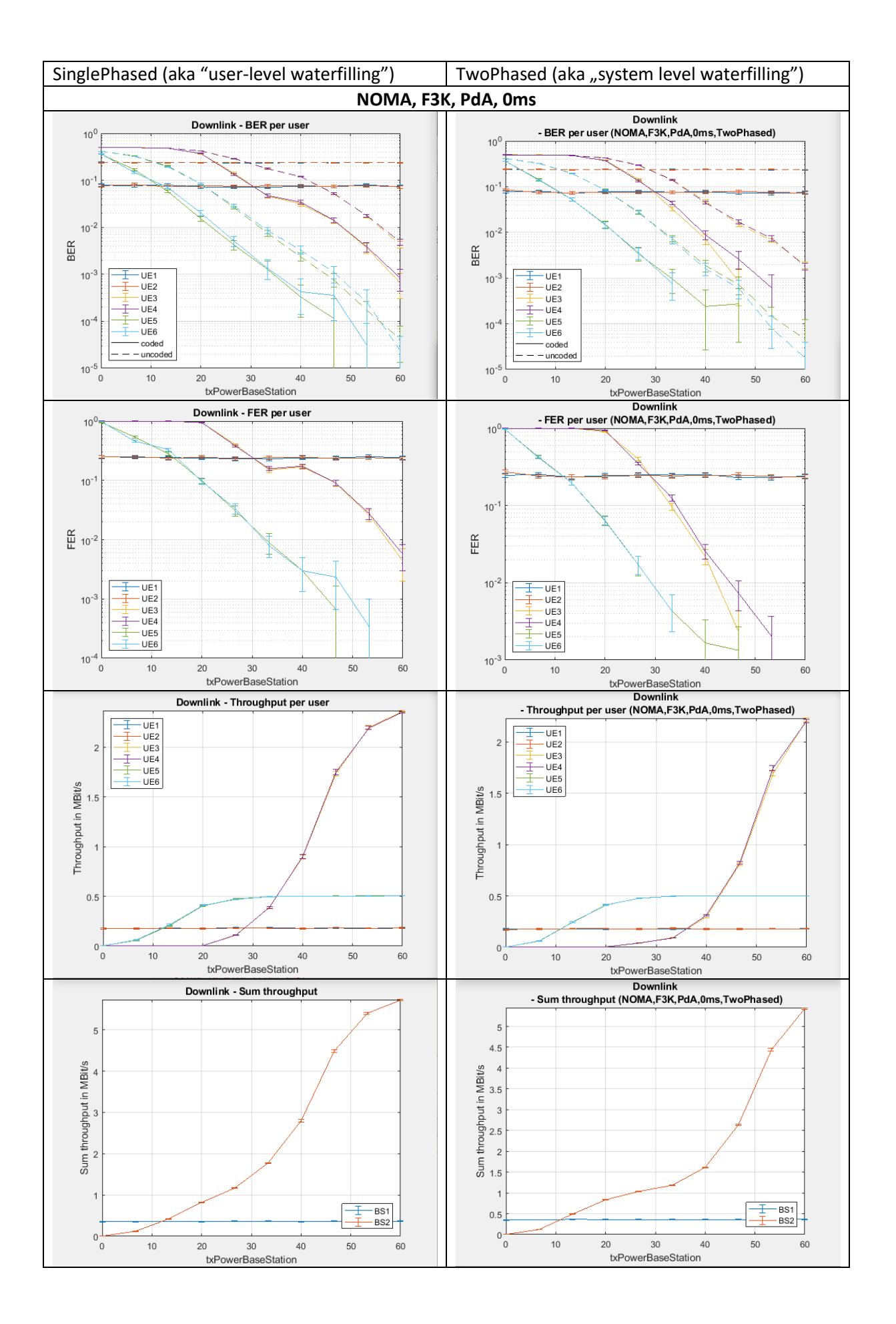

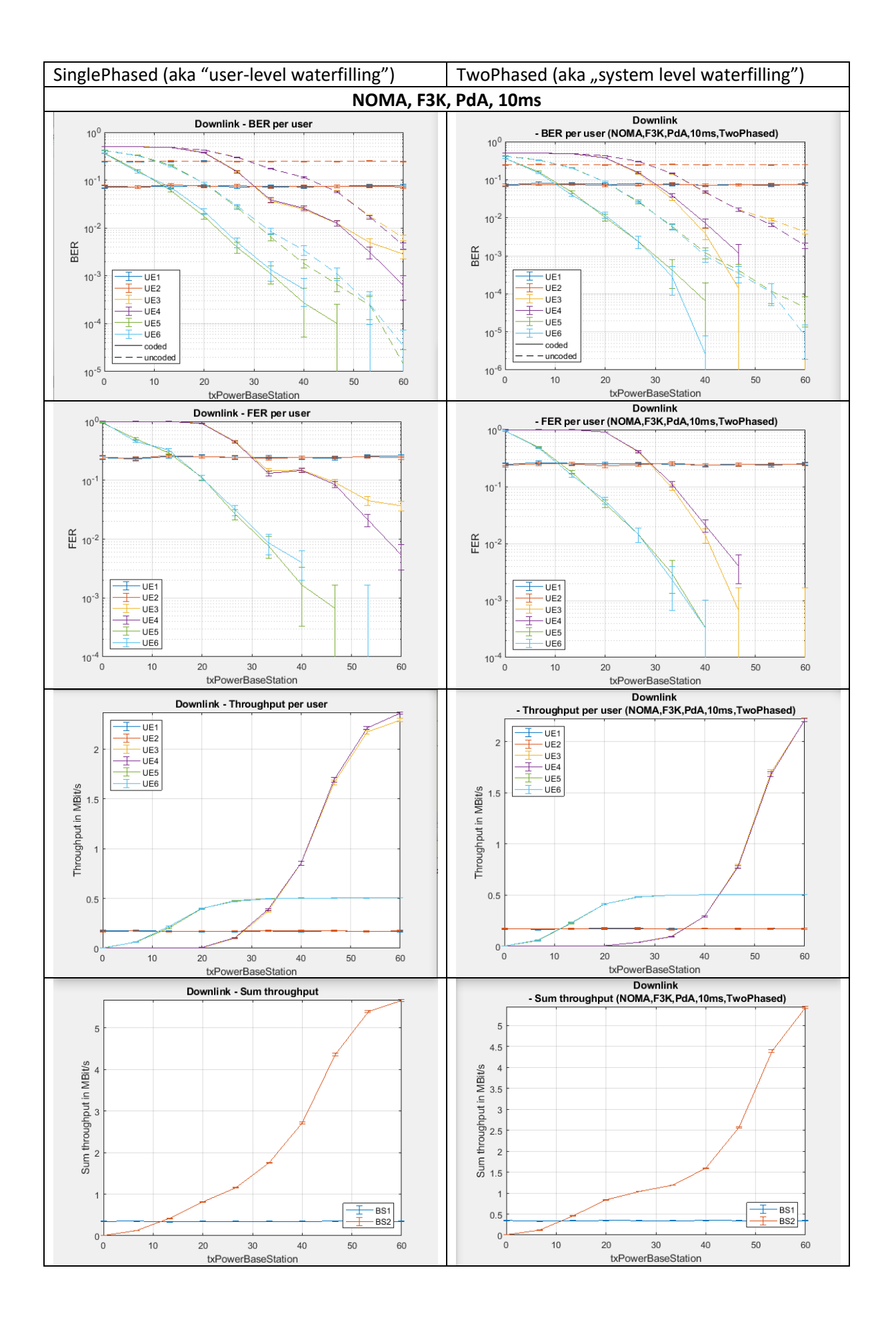

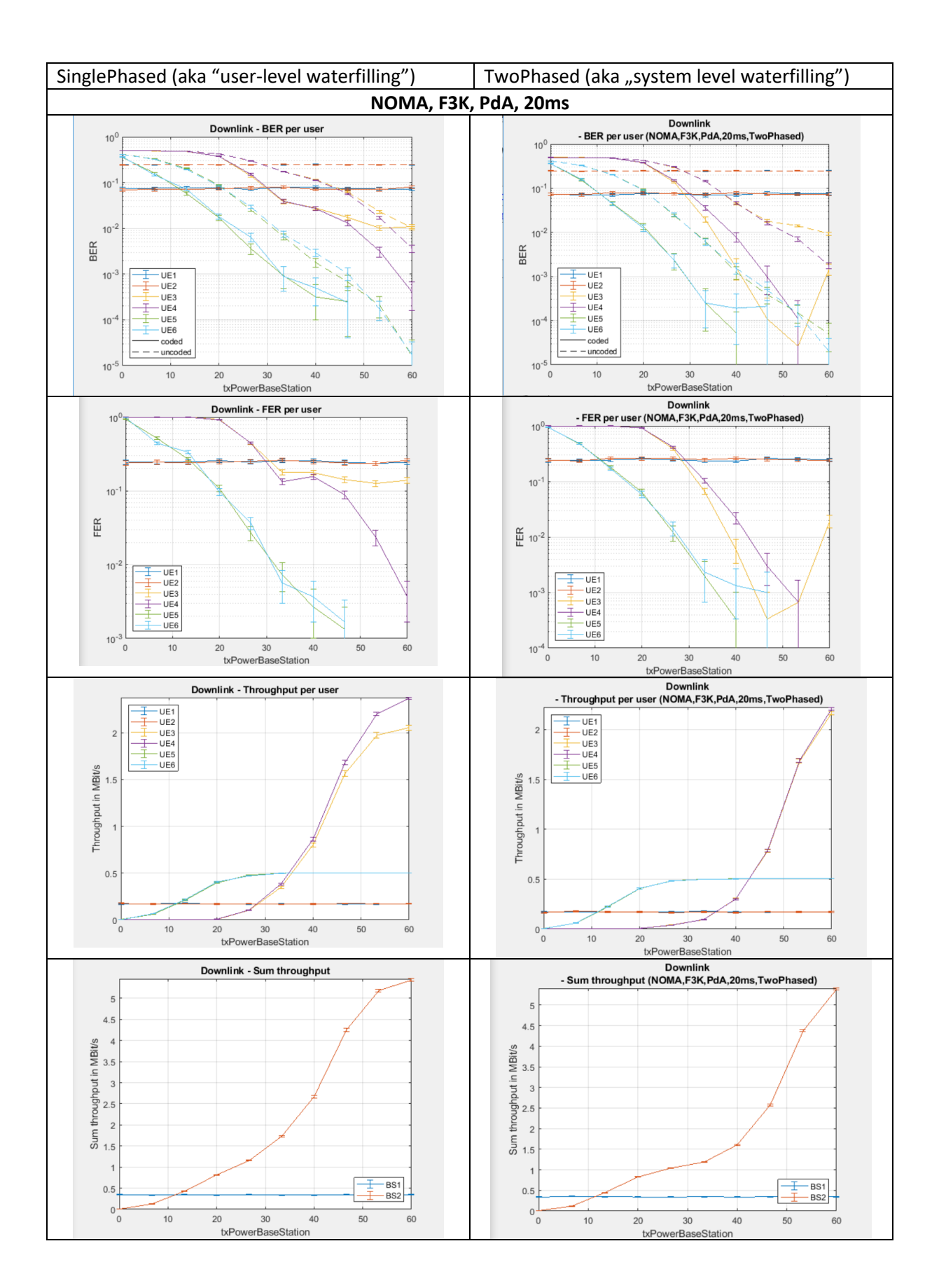

Test powtarzalności dla jednego symulatora:

[Uruchomienie PIERWSZE]

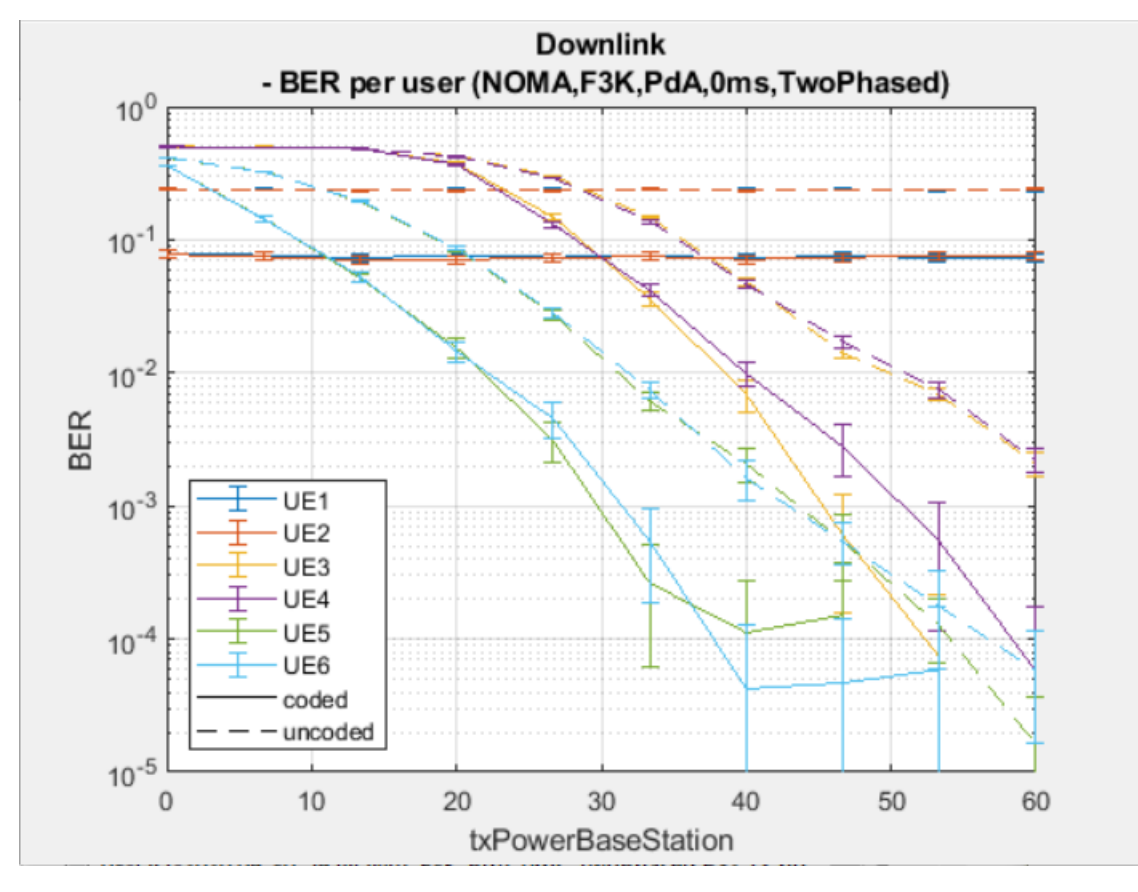

[Uruchomienie DRUGIE]

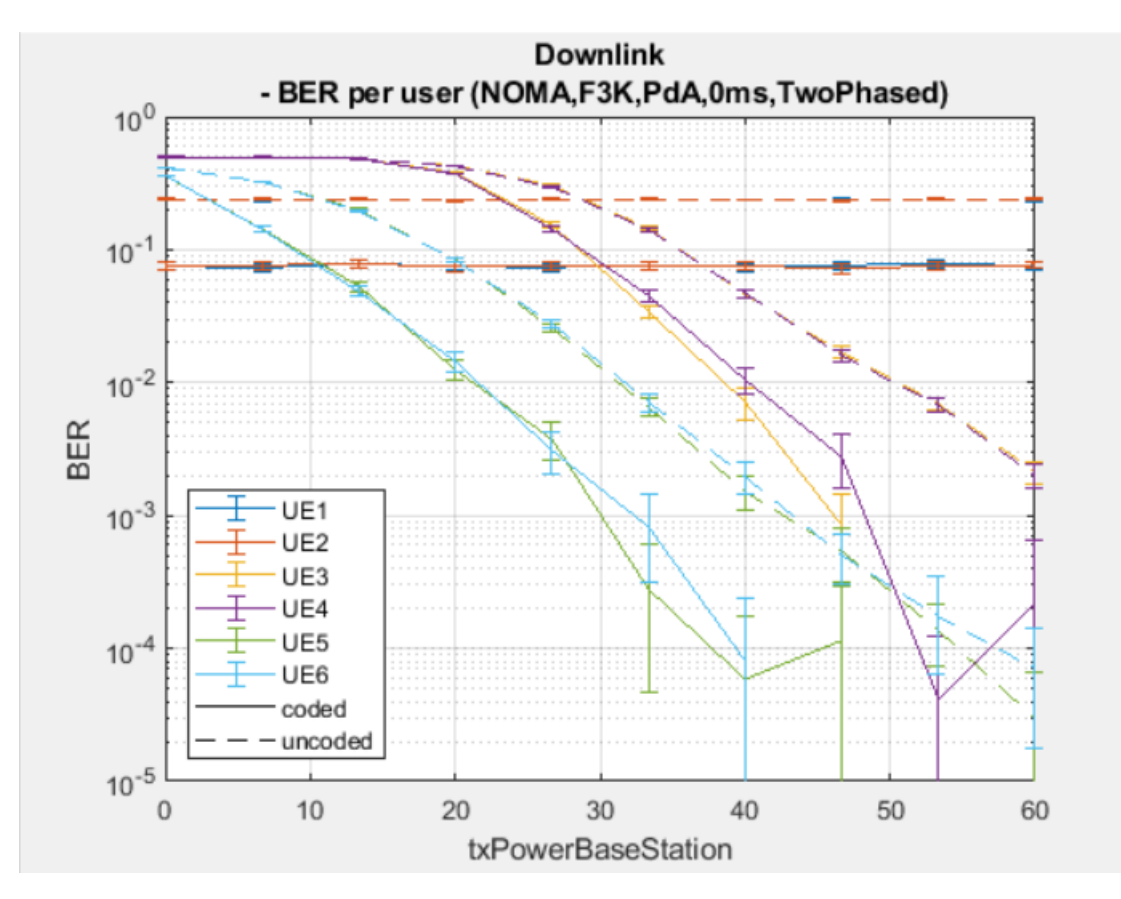

[Uruchomienie TRZECIE]

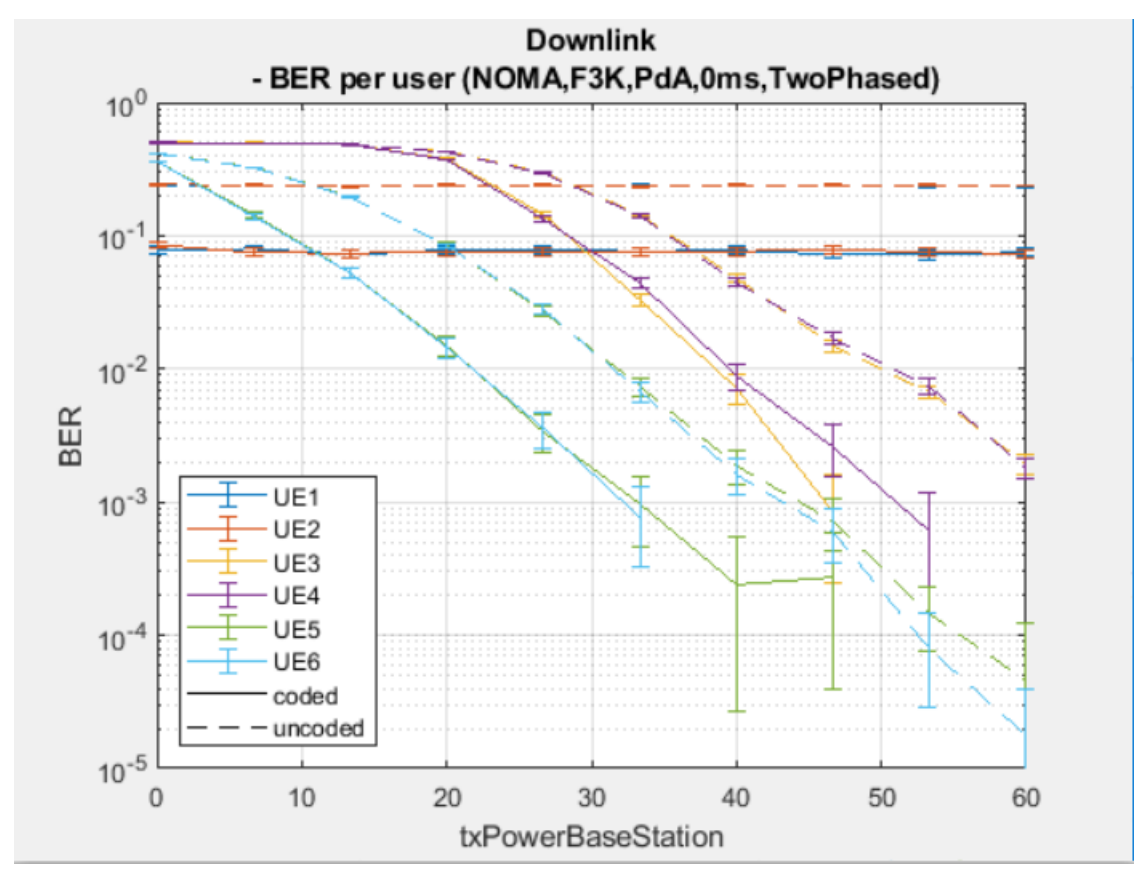

Test powtarzalności (single phased)

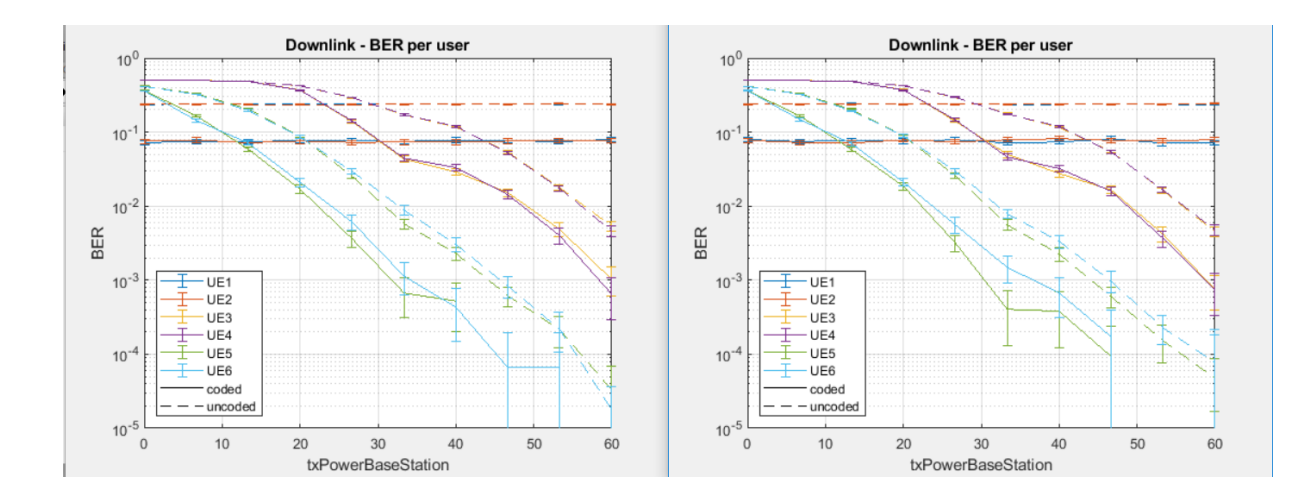

### [04.10.2020]

Kolejne porównanie

- 1. Komputer1 (RATfor5G)
	- a. "Two-phased" wyłączyłem działanie "dwufazowe" i z tego wyszło "SinglePhased"
- 2. Komputer2 (RATfor5G-second)
	- a. Original code 5G LL

Oba testy dla tych samych scenarios co powyżej.

### Wszystkie poniższe testy są **BEZ WATERFILLING**

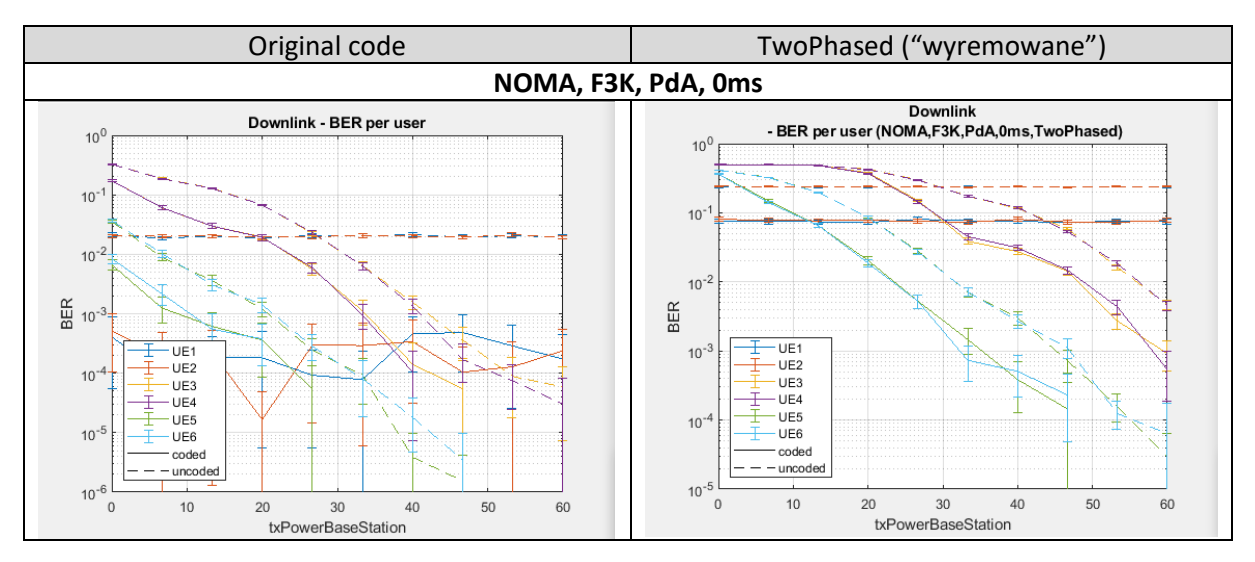

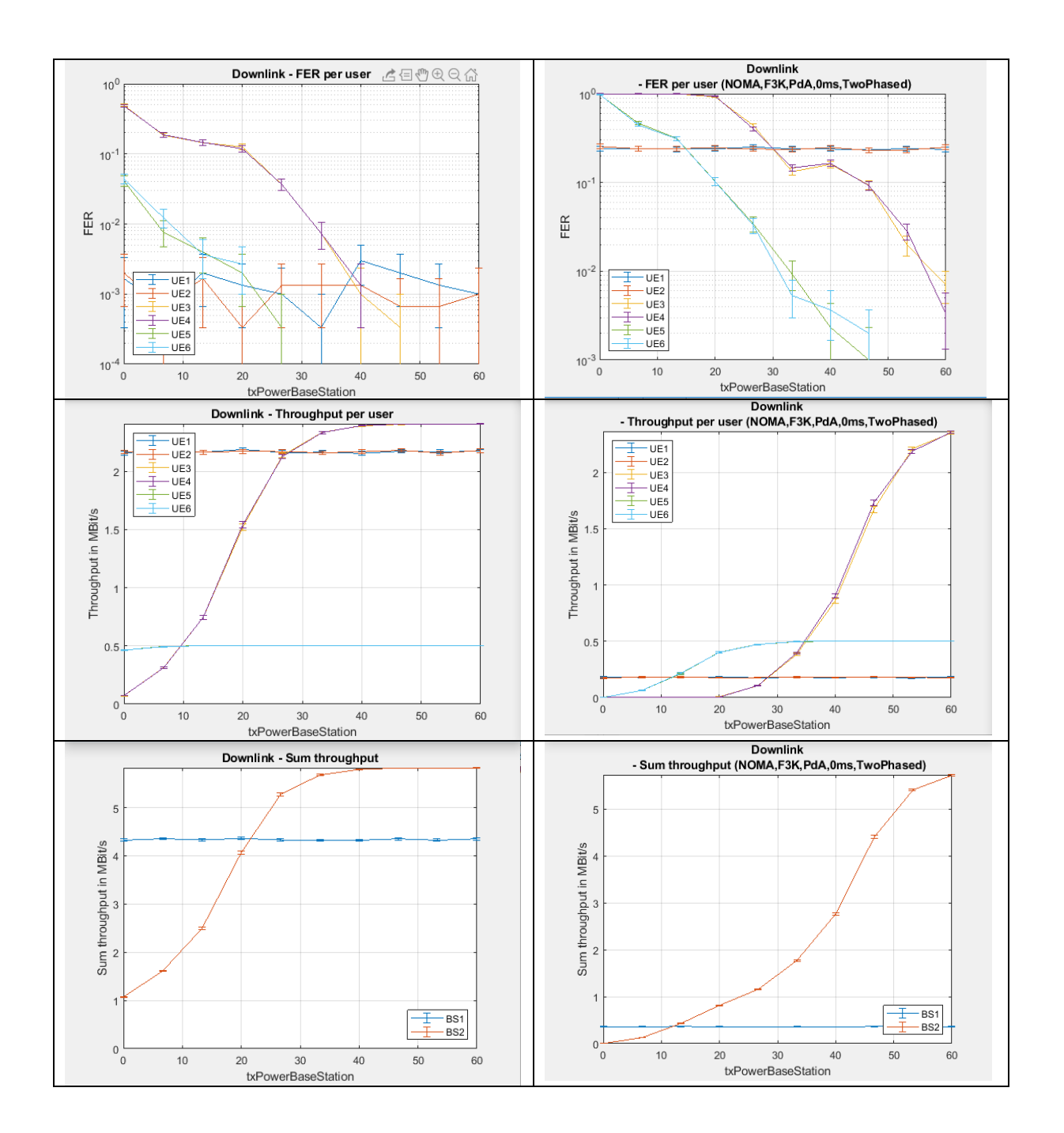

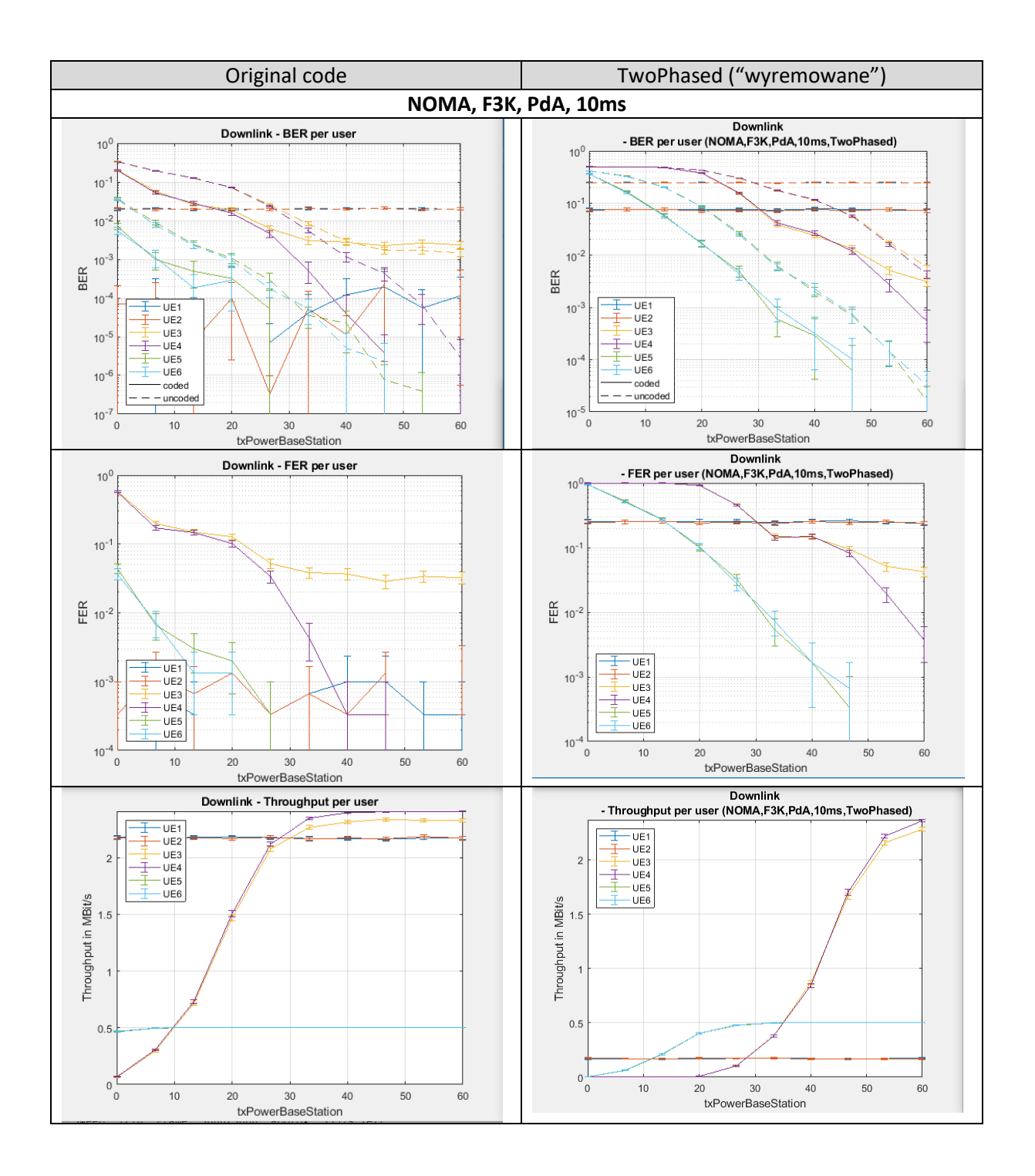

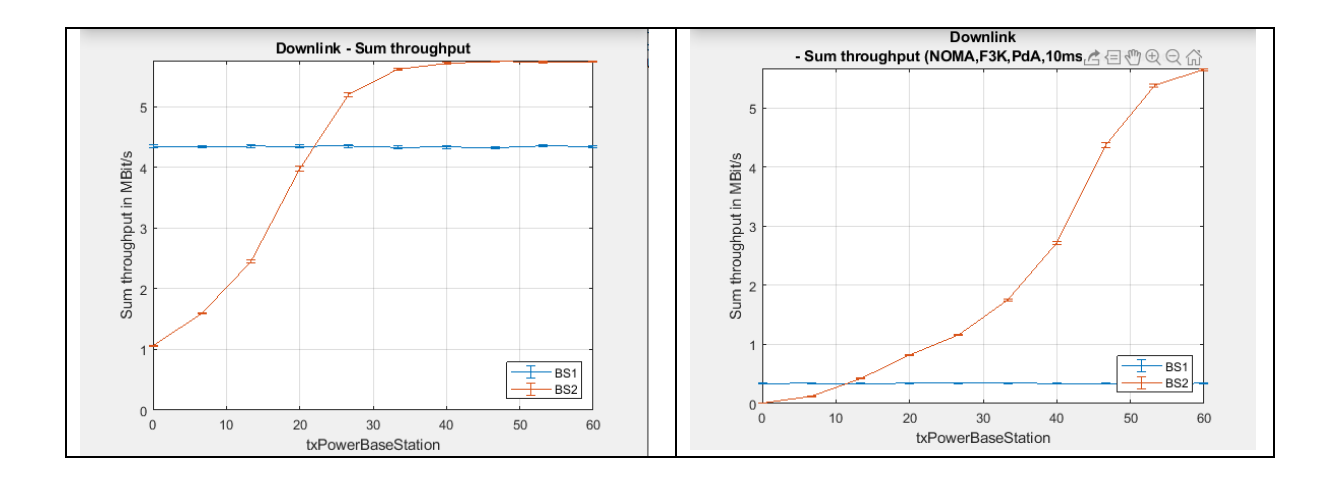

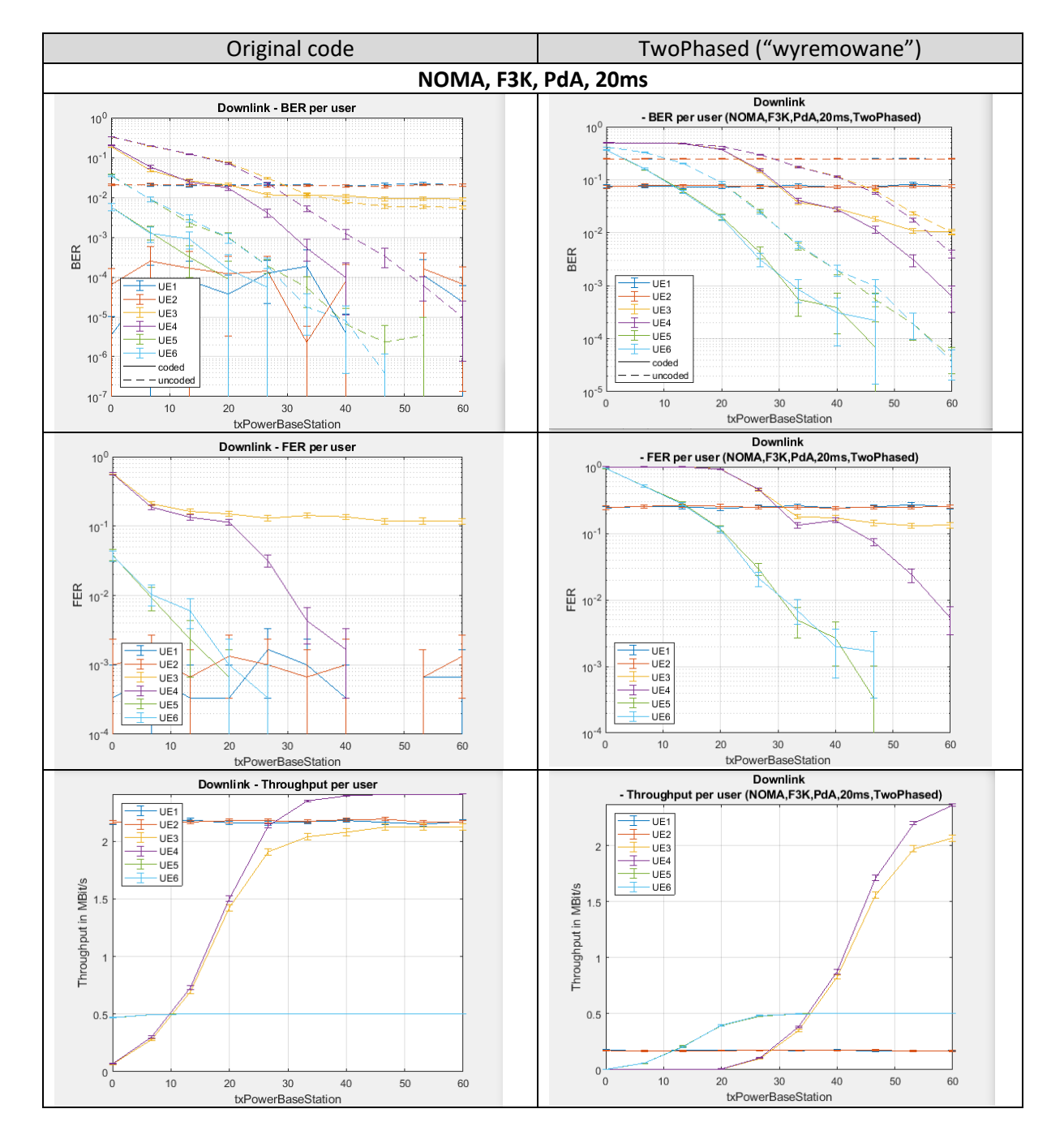

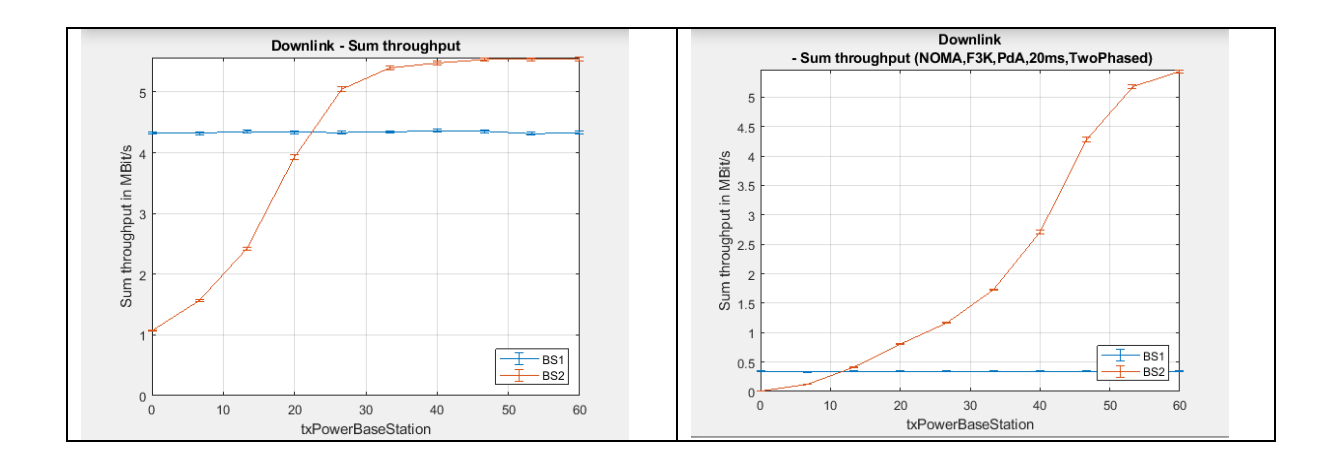

## [05.10.2020]

Elementy dodane w projekcie RATfor5G+ zostały dodane (tzw. podejście "two phased") do czystego kodu. Wygląda że po tej operacji (ale jeszcze nie sprawdzałem czy waterfilling nadal działa) jest dużo lepiej.

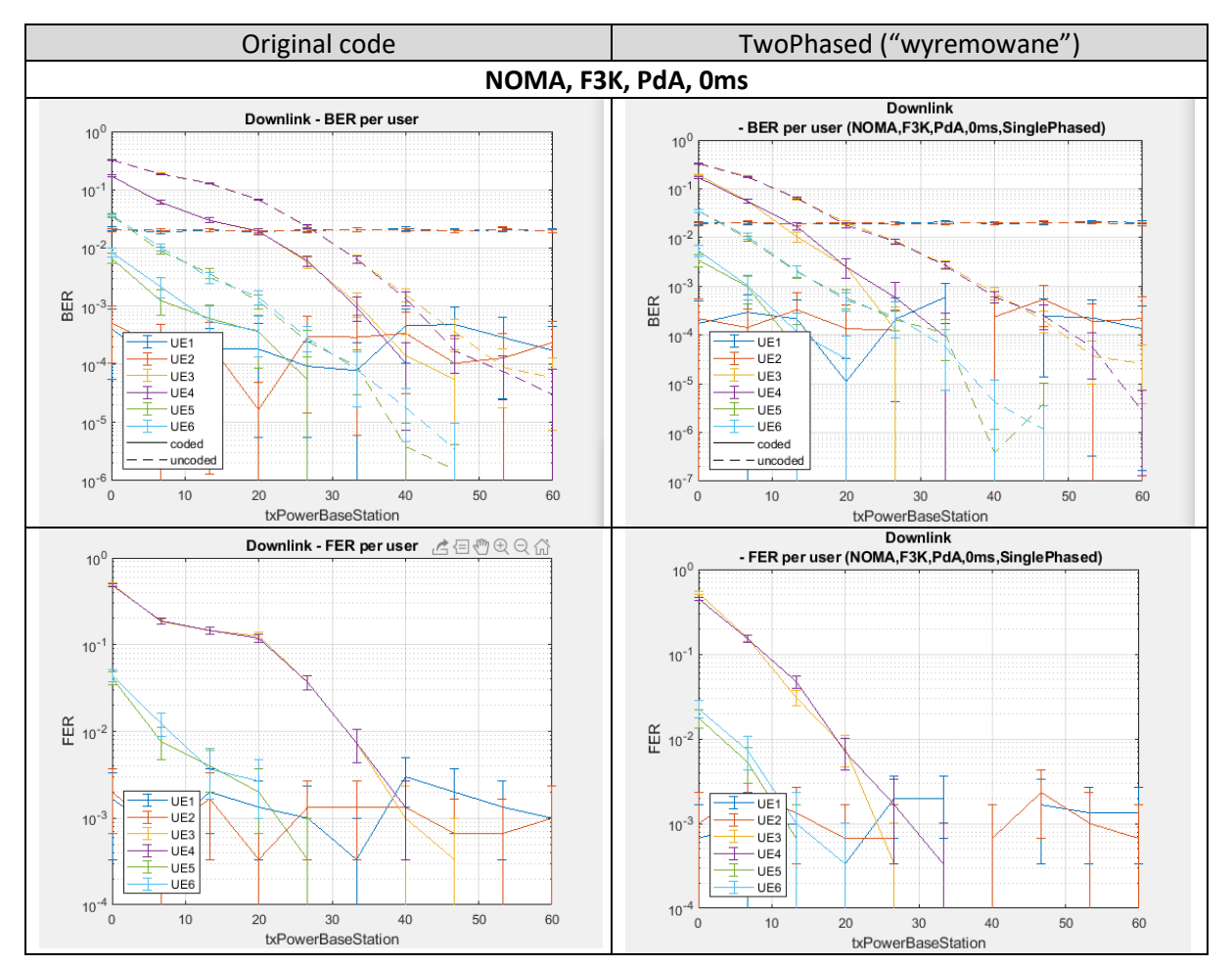

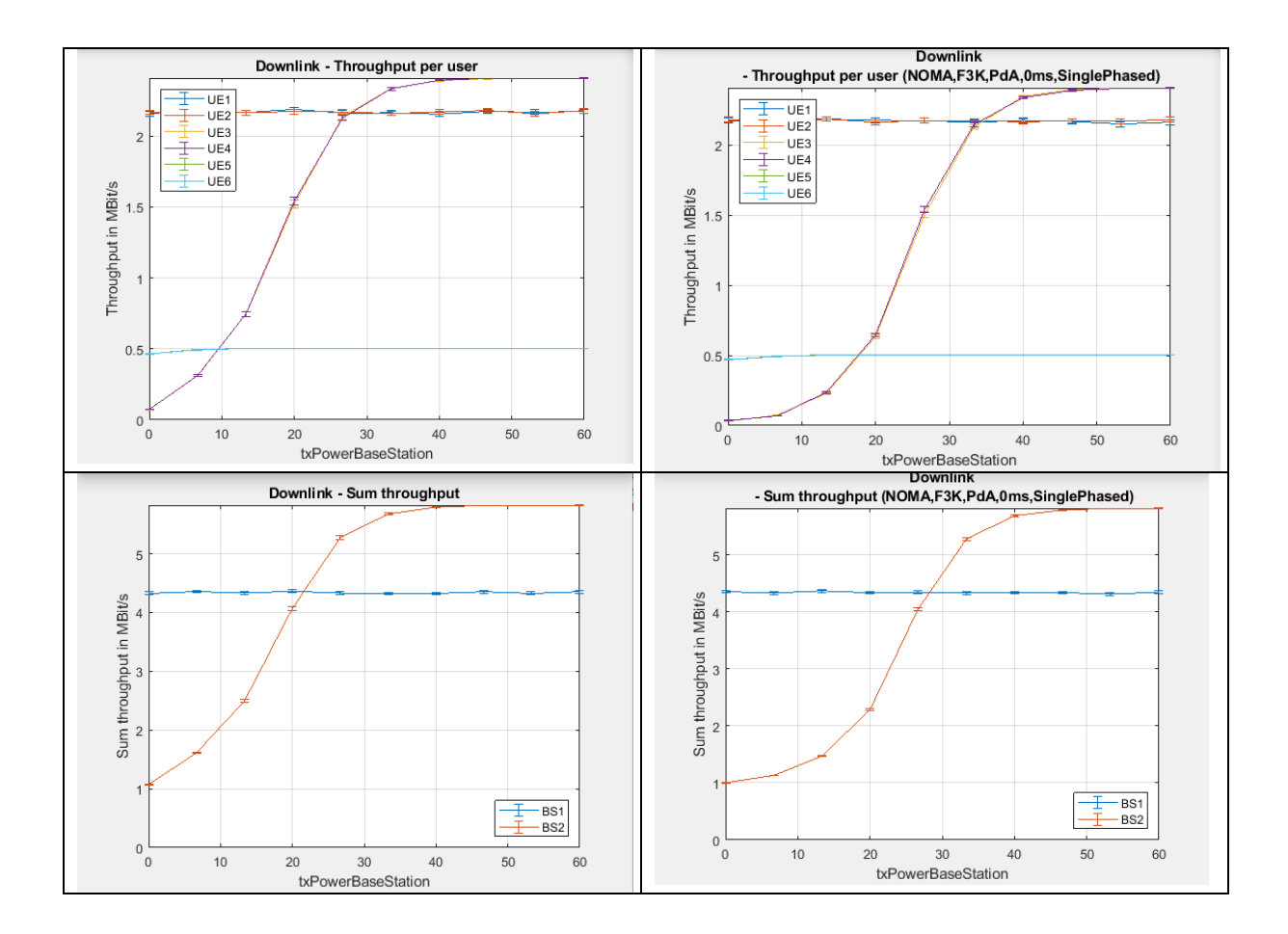

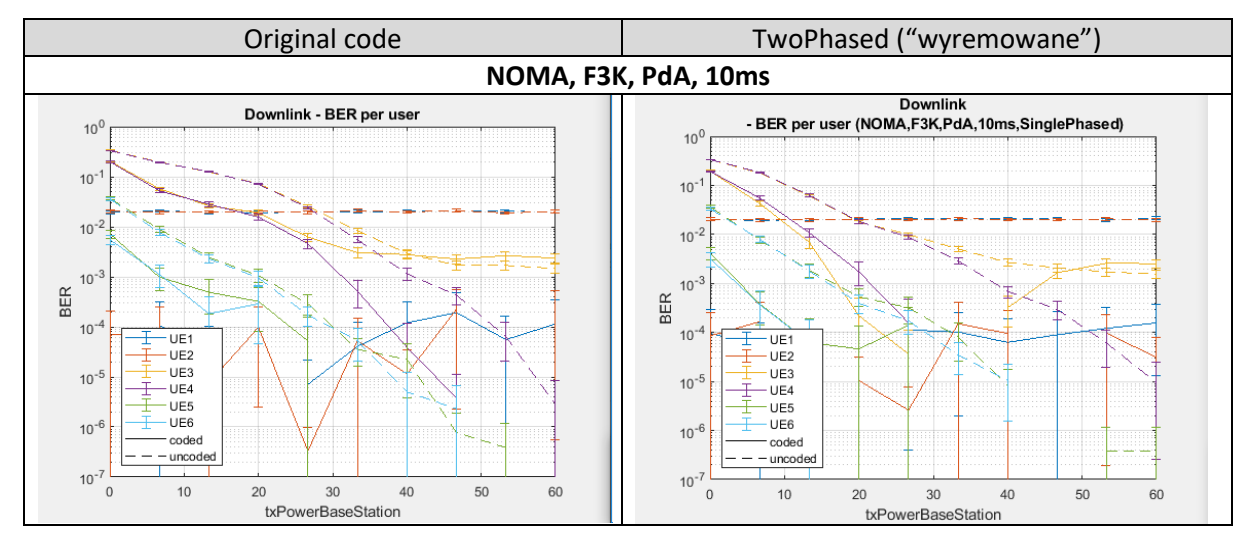

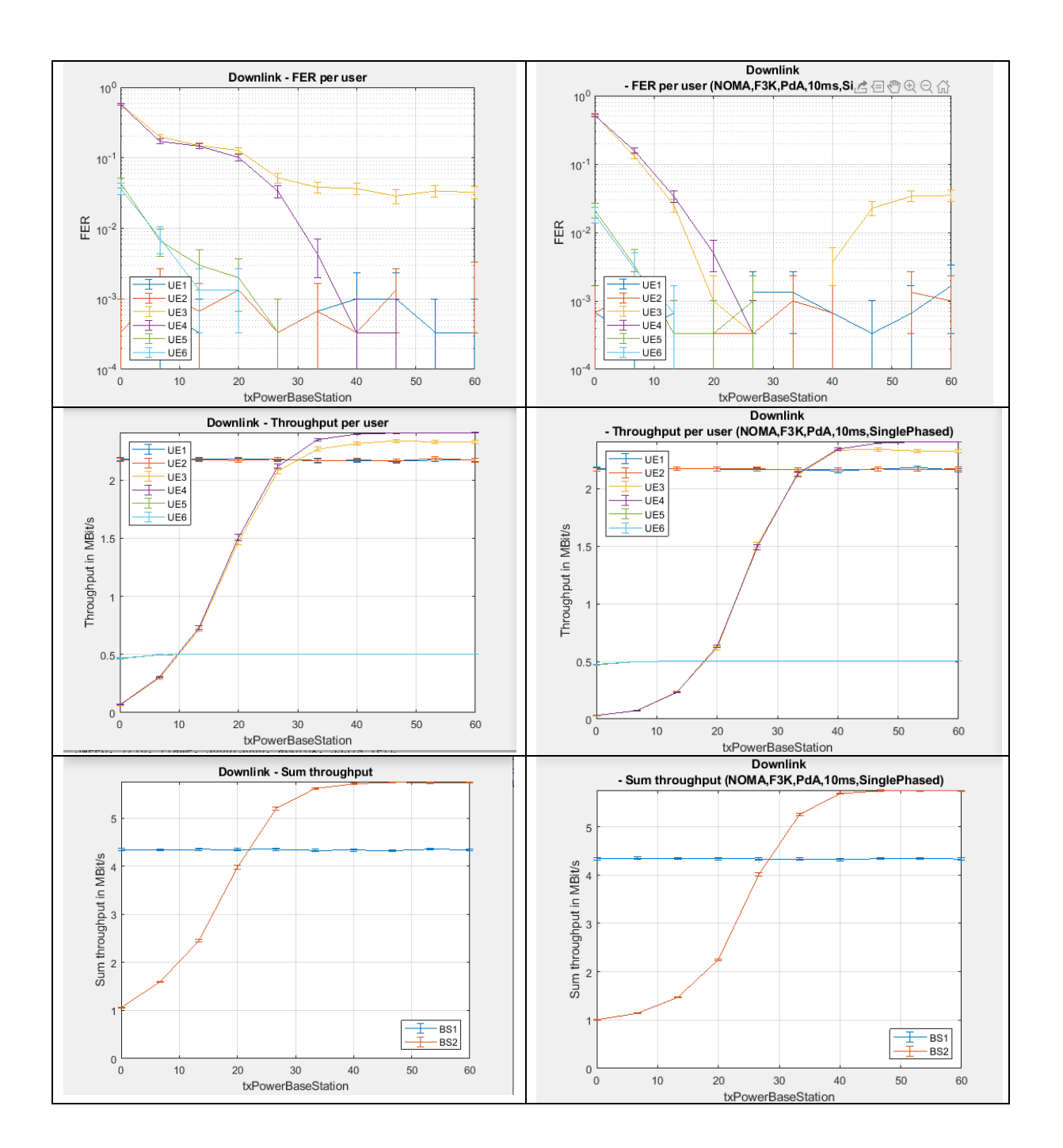

Na koniec testy "z waterfilling" włączonym (per system).

UWAGA ---- to **są testy "Two phases"** ale nazwy plików ze scenariuszami były złe, stąd na wykresach pojawiło się "single phased"!!!!!

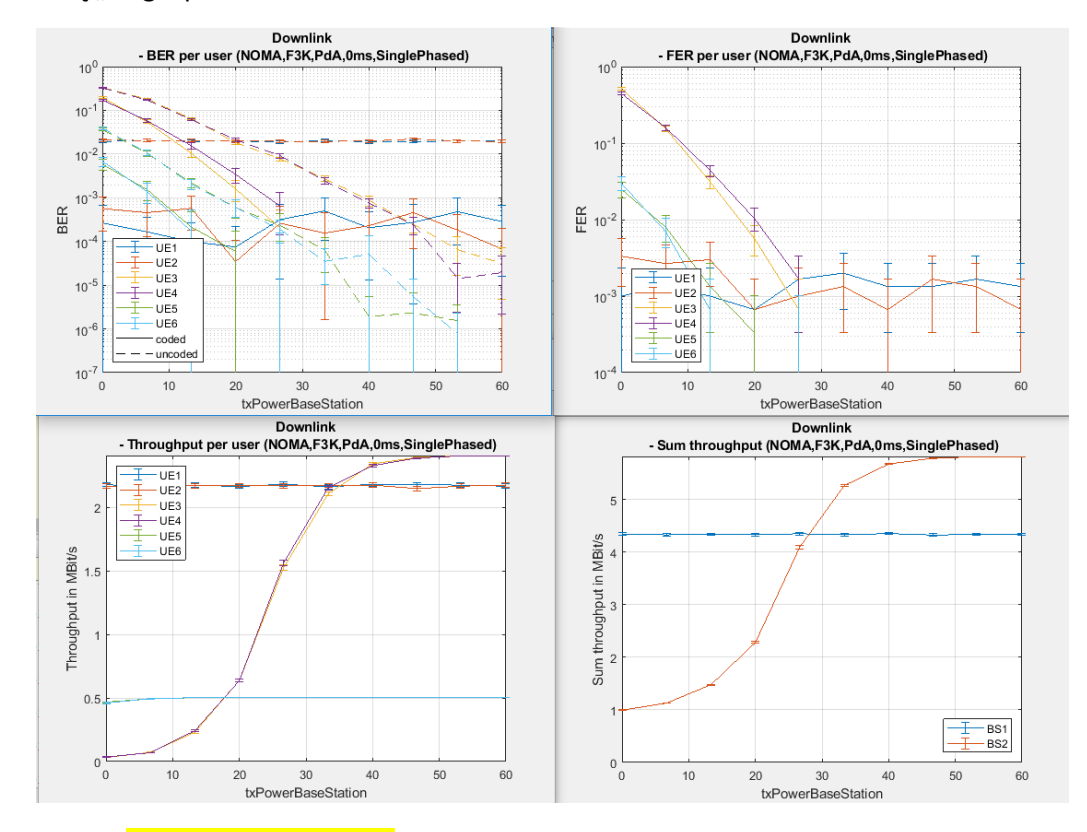

UWAGA ---- to **są testy "Two phases"** ale nazwy plików ze scenariuszami były złe, stąd na wykresach pojawiło się "single phased"!!!!!

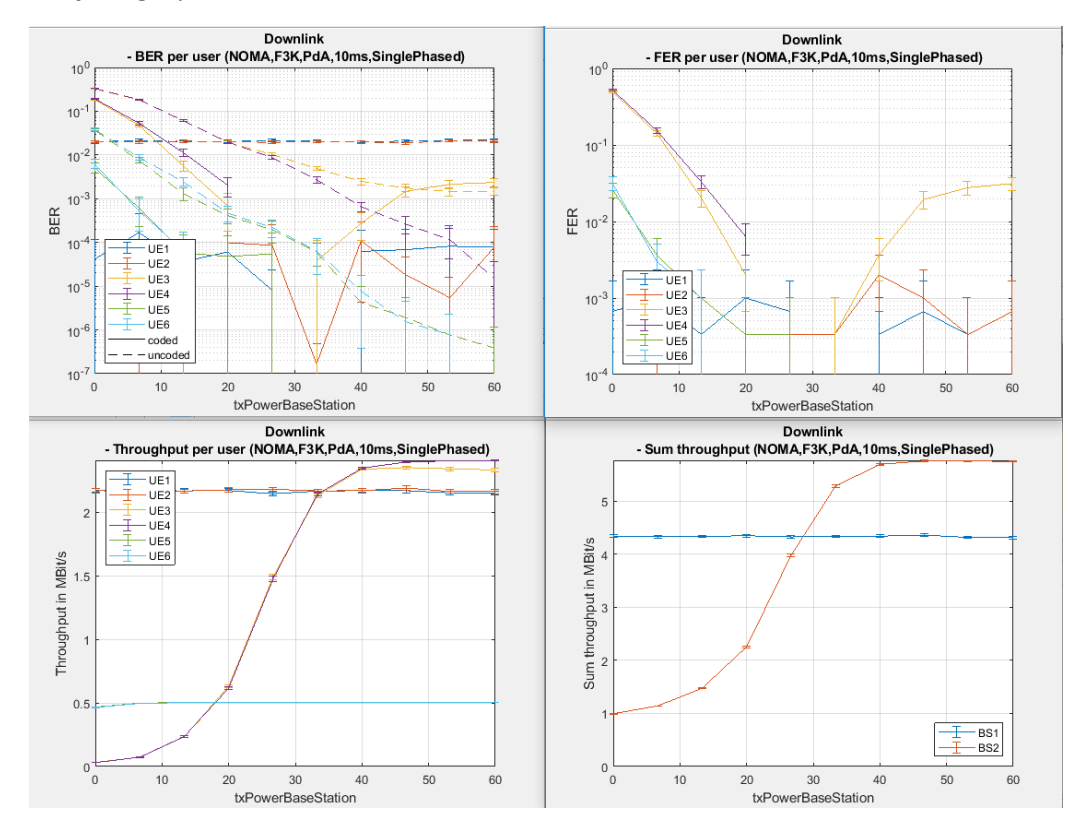

UWAGA ---- to sa testy "Two phases" ale nazwy plików ze scenariuszami były złe, stąd na wykresach pojawiło się "single phased"!!!!!

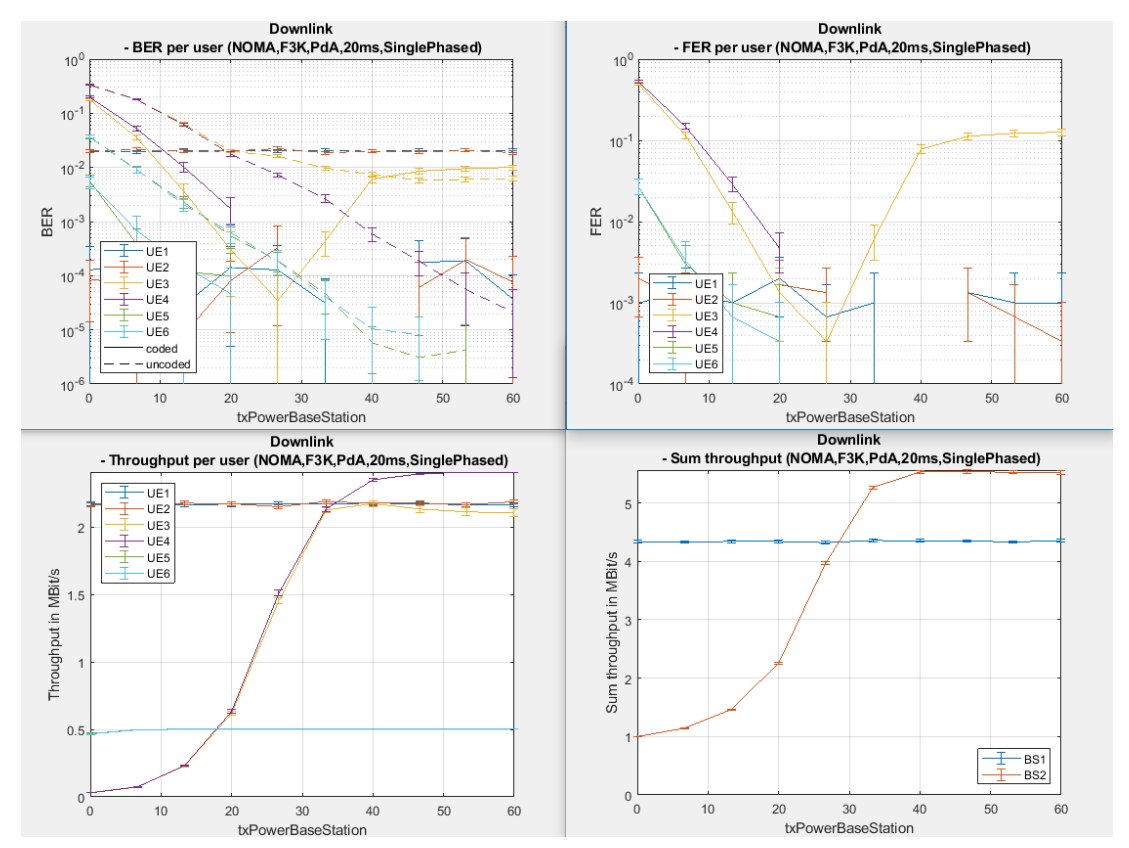

Kolejne podejście do kalibracji (06.10)

- 1. KROK1:
	- a. Wyłączam obj.channel.k = 0 dla usera "UE3"  $\rightarrow$  to nie był dobry pomysł
	- b. Te same scenariusze (1000ramek, moc od 0-40dbm)
- 2. KROK2: (porównanie "5GLLSimulator" vs "5GLLSimulatorBIS")
	- a. Wyłączam linie zbędne w uruchomieniu "Two phased"
		- i. Main wersja podstawowa + dodane raportowanie MCS
		- ii. Link wyłaczona faza 2, wyłączone updateFeedback(channelAF)
		- iii. BaseStation wyłączone "waterfilling" po stronie transmitSignal i RX
		- b. `Poniżej dane do analizy MCS

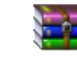

Original with MCS reporting.zip

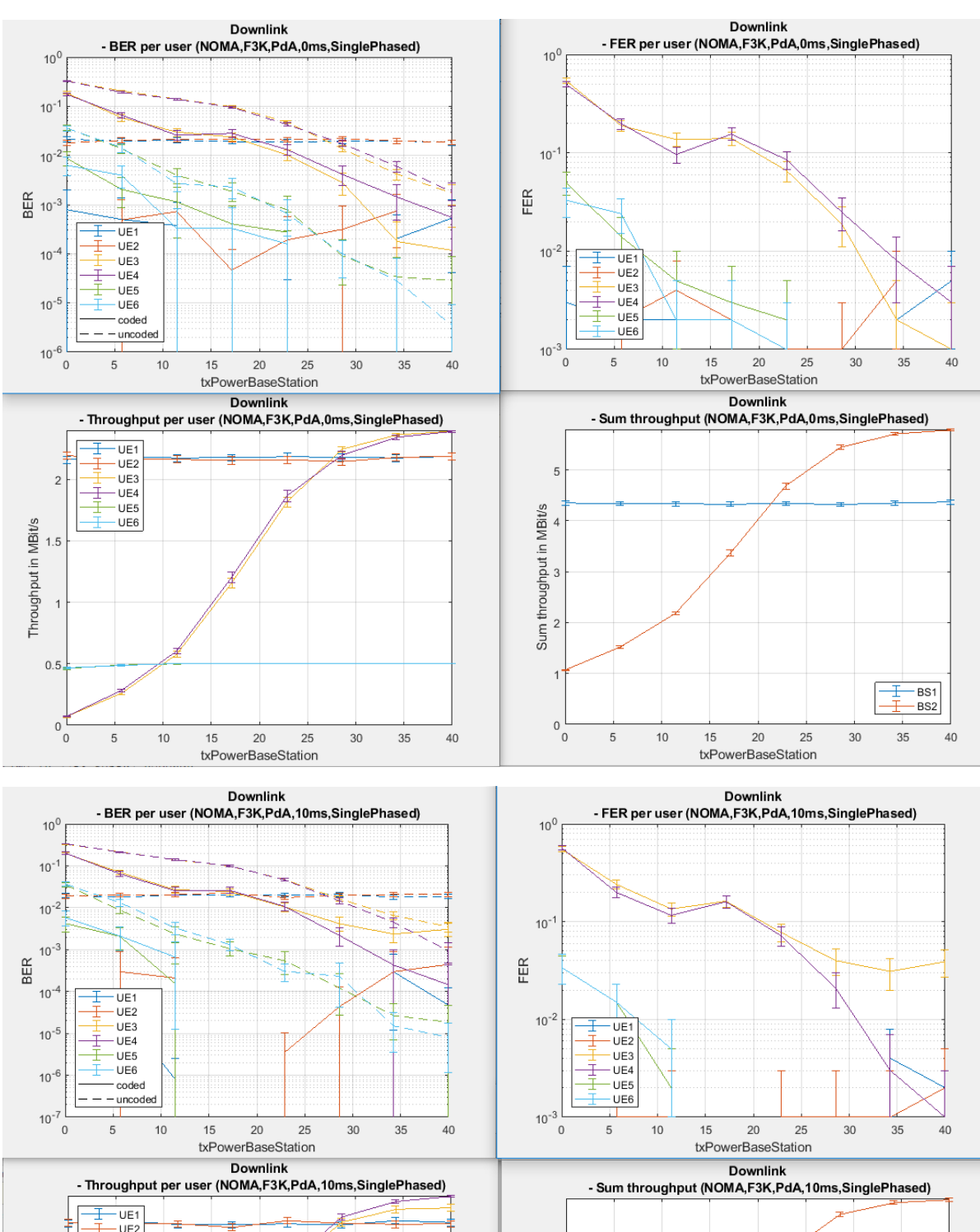

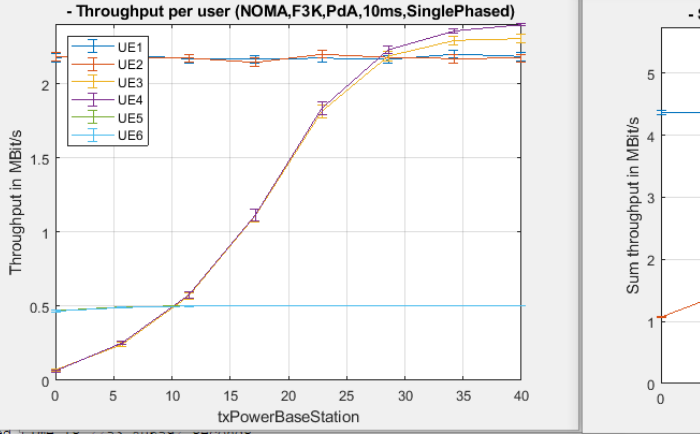

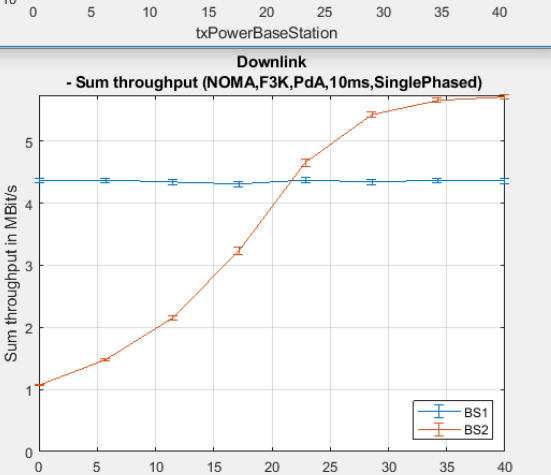

txPowerBaseStation

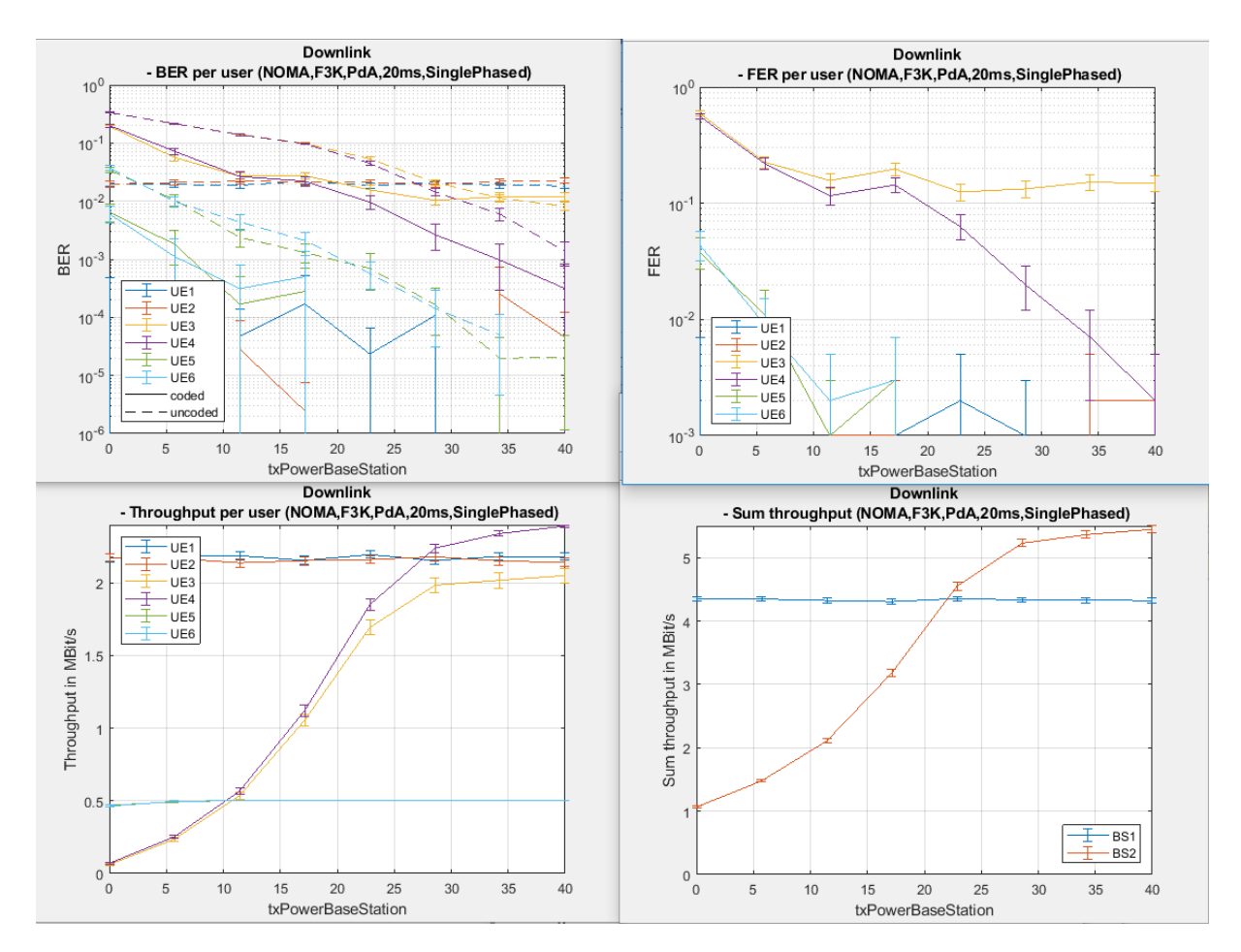

#### [13.10.2020]

Poniżej wersja dla "two-phased" z powyłączanymi wszelkimi "mnożeniami, dzieleniami i podstawieniami" wynikającymi z kodu "waterfilling".

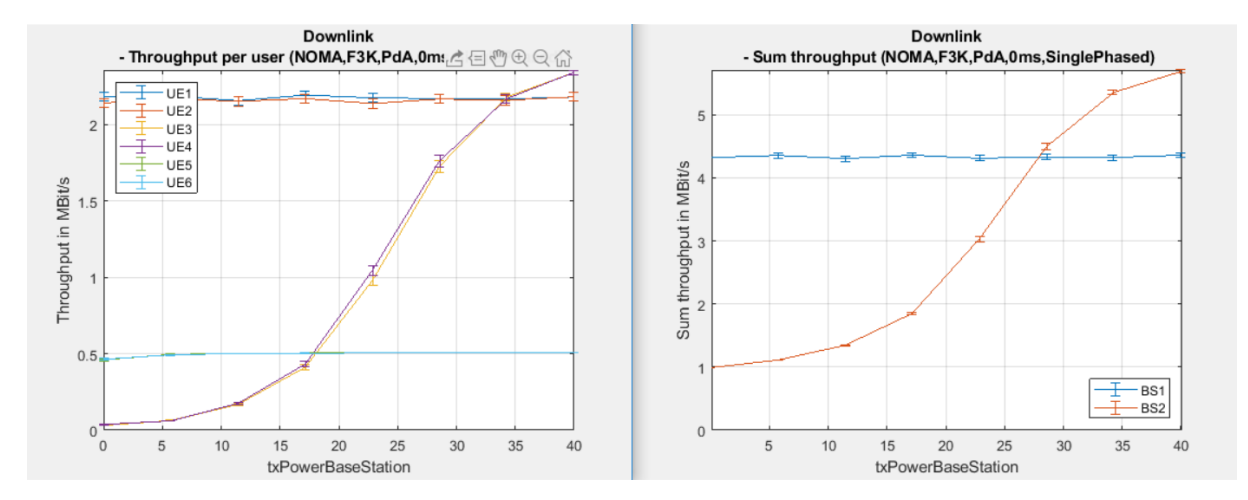

Trzeba to porównywać z wersja oryginalną dla takiego samego ustawienia/scenariusza:

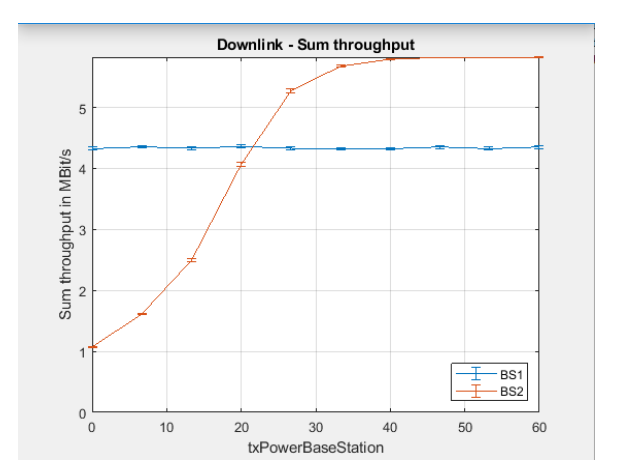

#### **KALIBRACJA symulatora z dodatkami RATfor5G+ [14.10.2020]**

- Udało się zidentyfikować wymagane poprawki:
	- $\circ$  W link.m było podwójne mnożenie zmiennej "channel" razy pewna wartość
	- o Niestety na skutek odpalania dwóch faz, to mnożenie w drugiej fazie realizowane było błędnie po raz drugi w efekcie kanał był "skalowany" \* 1/x2
	- o Bez dodania dodatkowego "if" w linii 182 kod niestety dwukrotnie wykonywał mnożenie z linii 184 oraz 186. Zatem po przejściu przez kolejną fazę kanał był "dwukrotnie zeskalowany".
	- o uruchomił testy dla naszych scenariuszy (Frames=1000). Wykresy poniżej są zrobione już dla praktycznie całego "odkomentowanego" (bez komentarzy) kodu "two phased". Wszystkie mnożenia \* sqrt(waterfilling) i dzielenia / sqrt(waterfilling) zostały przywrócone.
	- o Nazwy w tytułach wykresów "singlePhased" są błędne, bo wykresy są zrobione w oparciu o podejście dwu-fazowe (twophased), należy mieć to na uwadze.

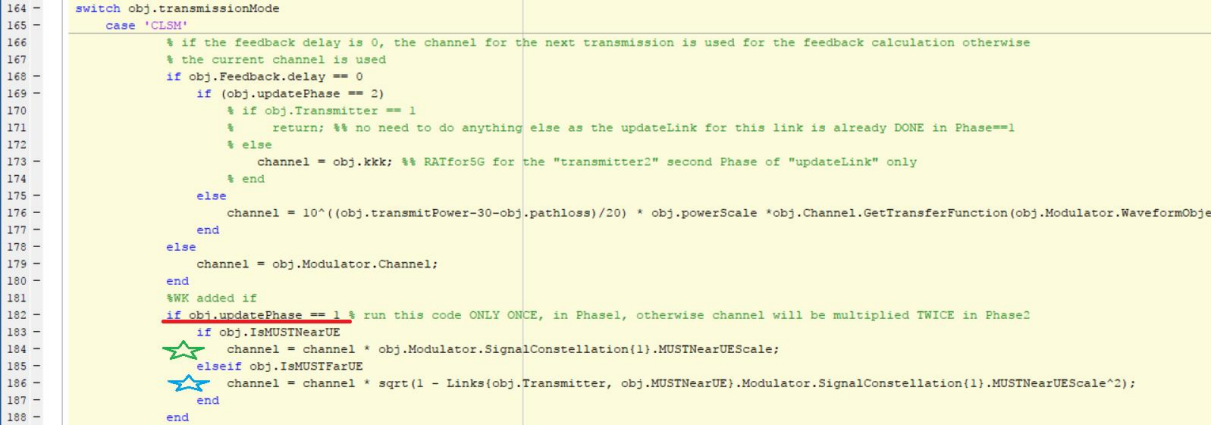

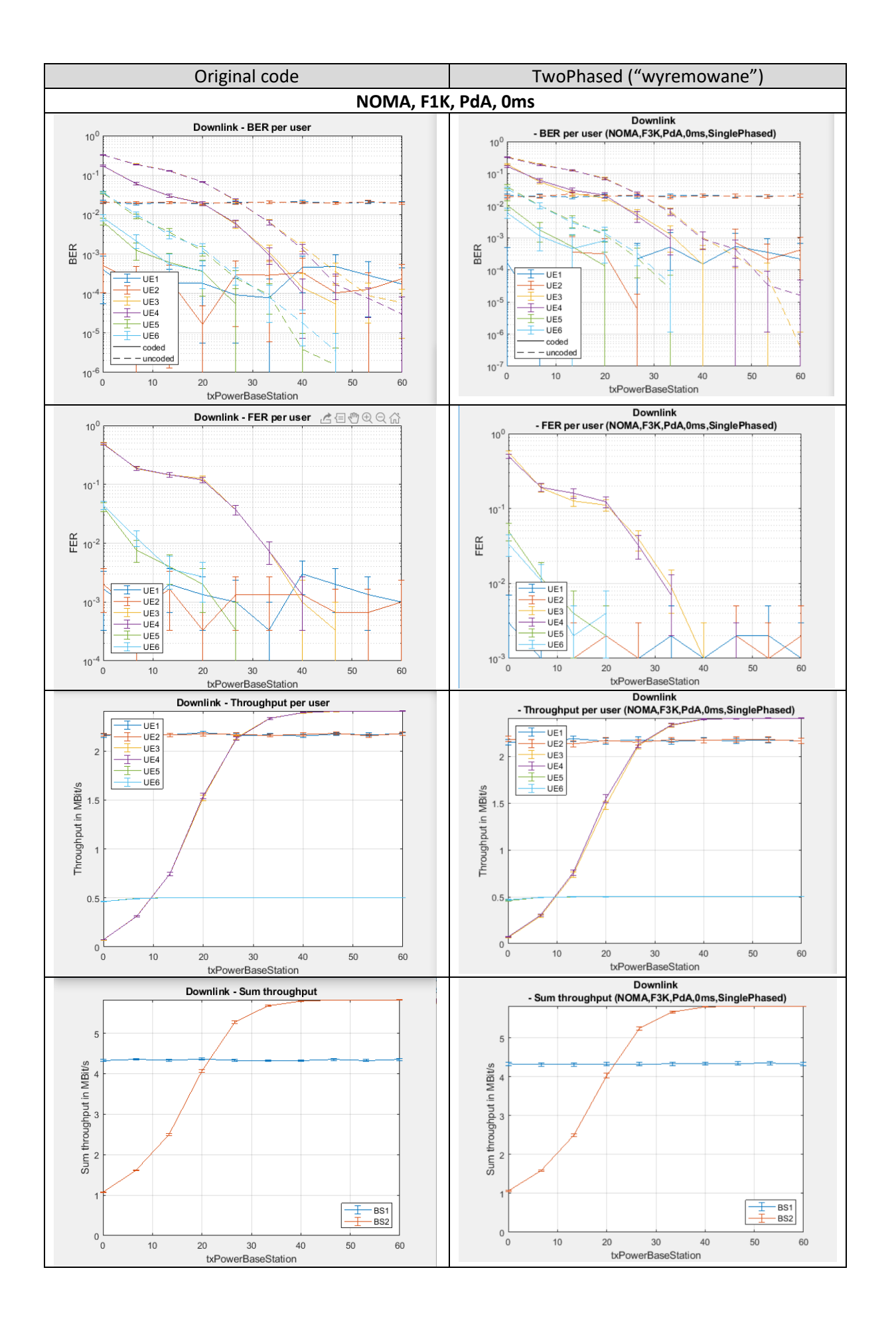

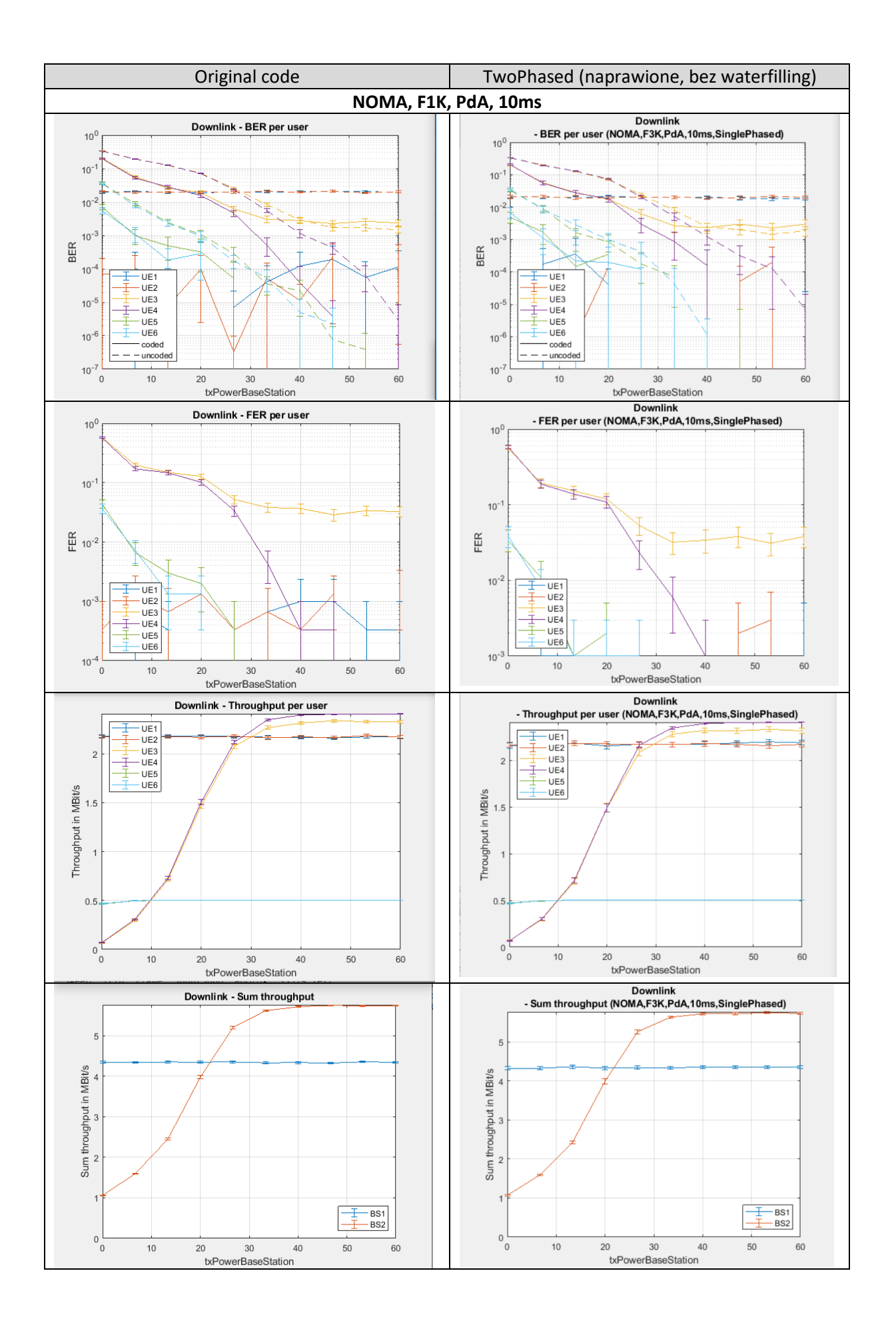

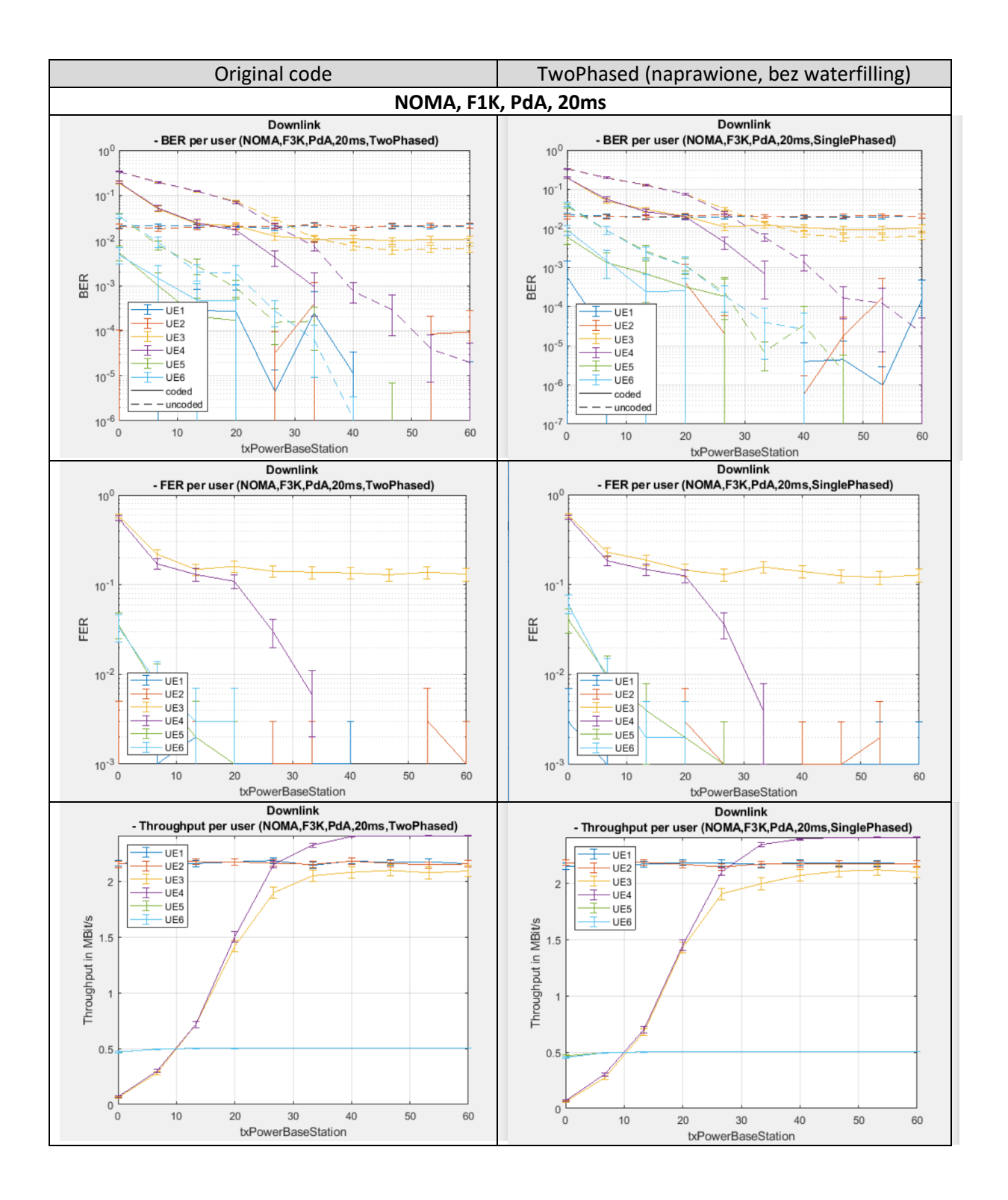

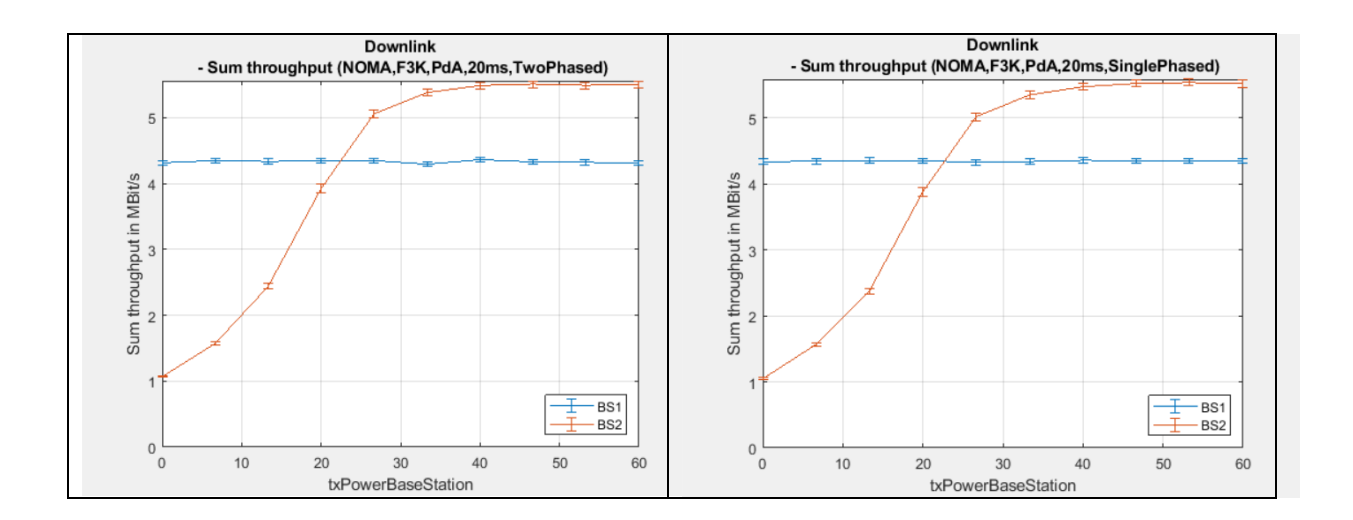

**Pomiary z waterfilling włączonym (1000 ramek)**

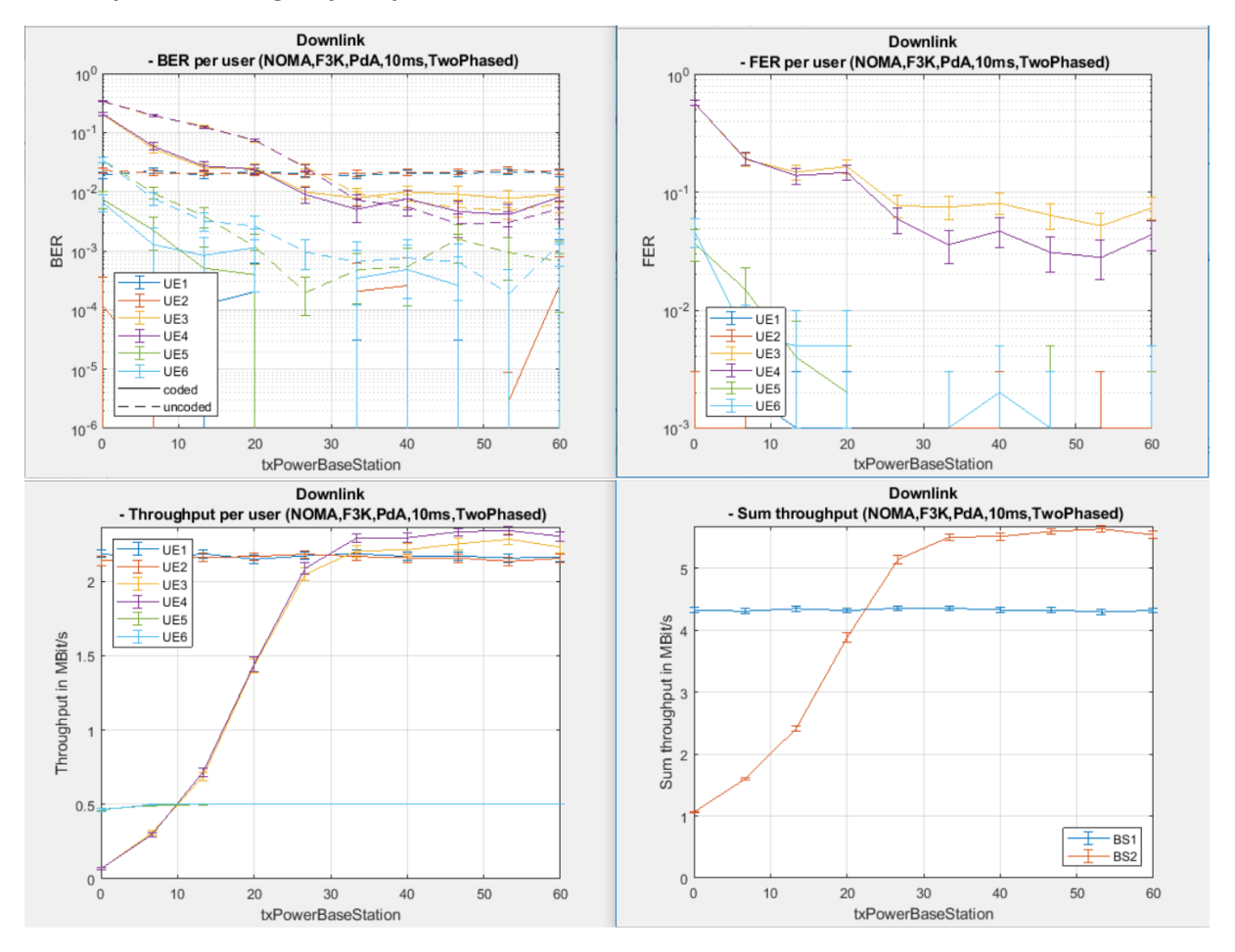

### **15.10.2020**

Testy mechanizmu waterfilling dla powyższych 3-ech scenariuszy. (Frames=1000)

#### PC: ratfor5g-second

Version: 5GLLSimulator (folder)

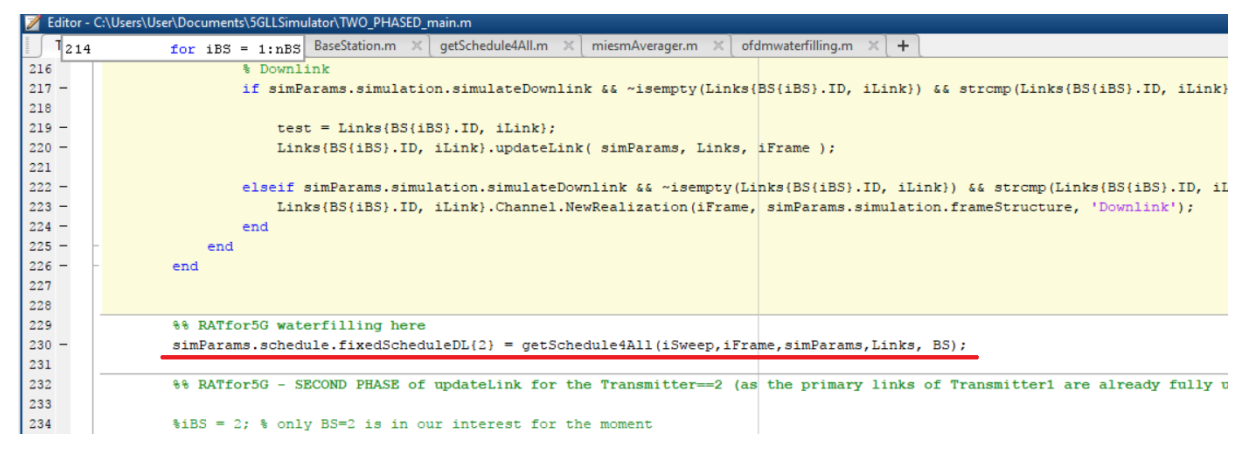

*Rysunek 1 TWO\_PHASED\_main function*

[0ms]

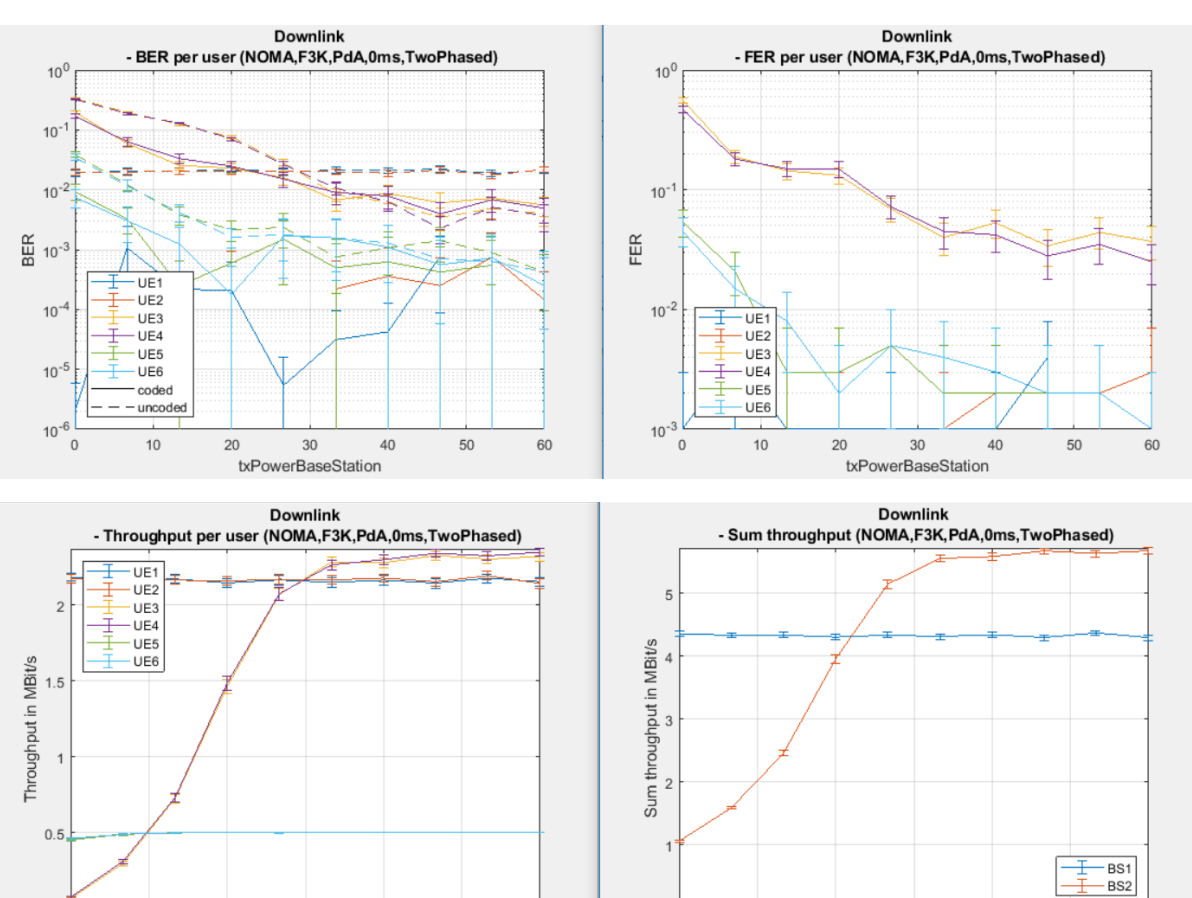

 $0\frac{1}{0}$ 

 $10$ 

20

 $30$ 

txPowerBaseStation

40

50

60

[10ms]

 $\overline{0}$ 

 $\overline{0}$ 

 $10$ 

 $20$ 

30

txPowerBaseStation

40

50

60

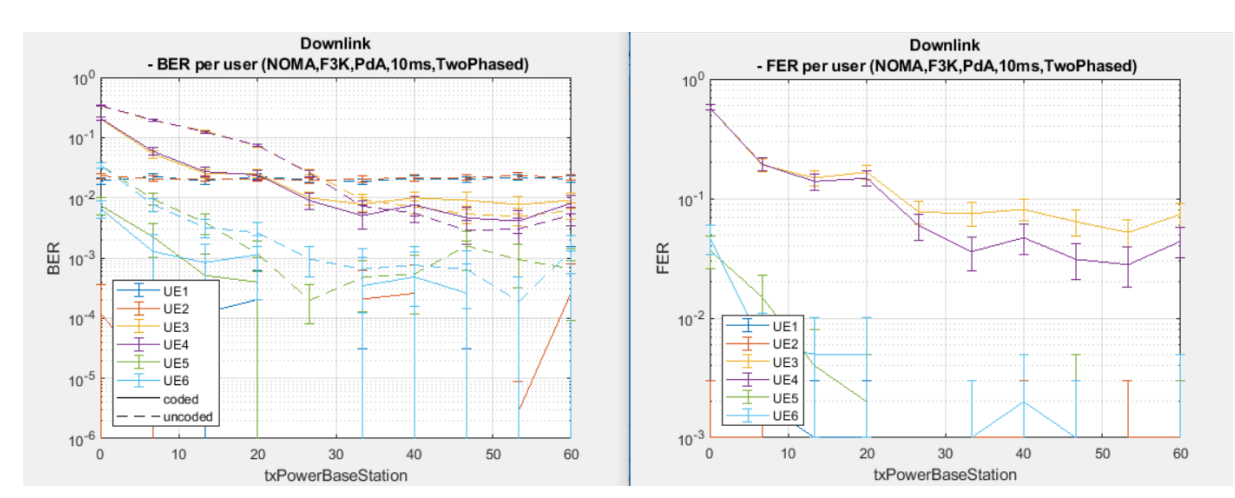

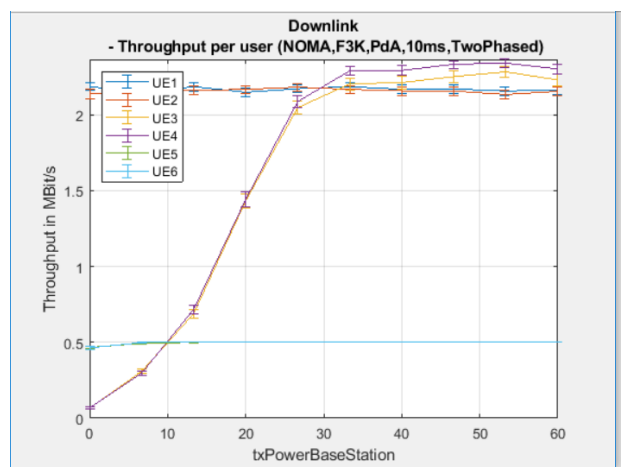

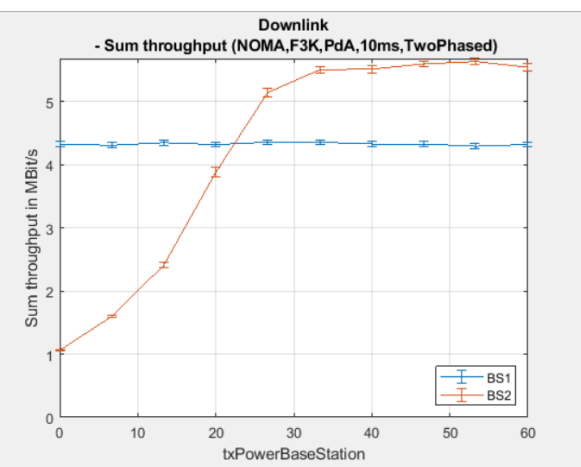

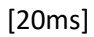

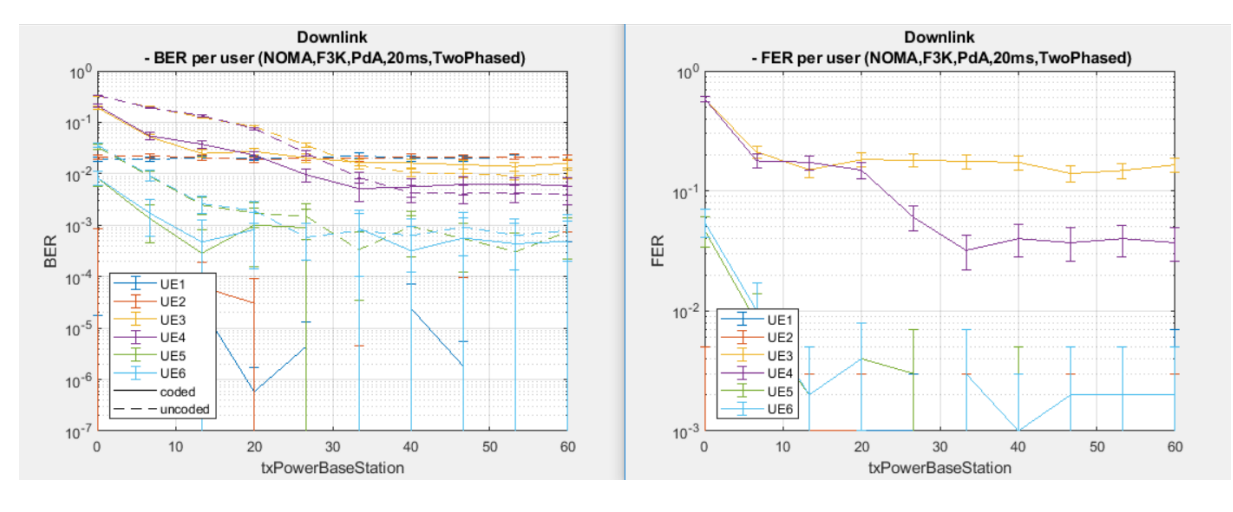

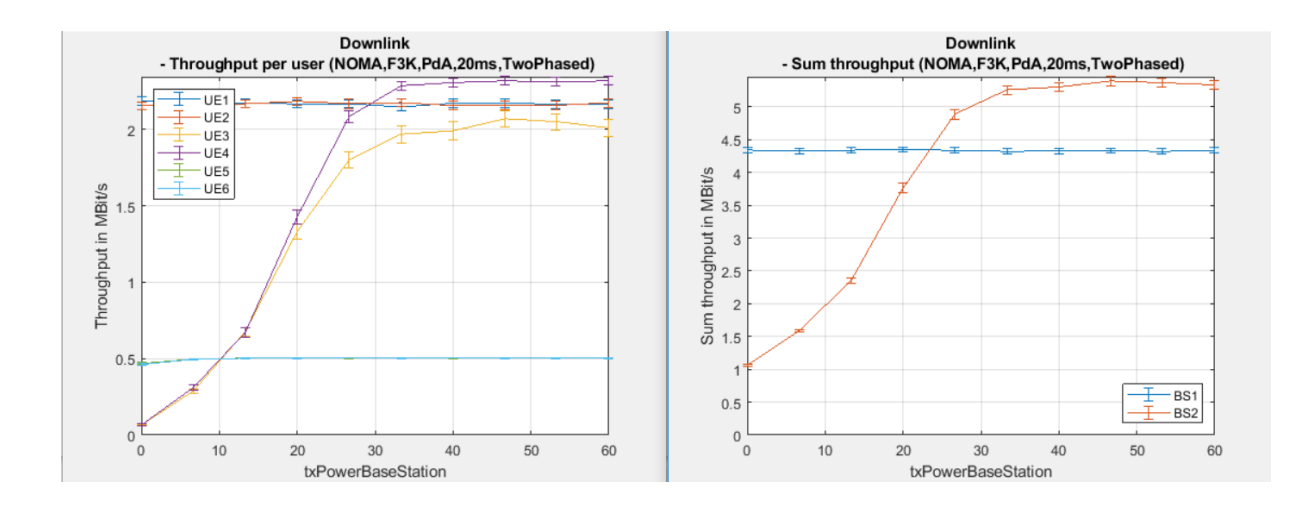

16.10.2020 – pierwsze wyniki dla **dużej liczby userów** (bez NOMA jeszcze)

- SYM1:
	- o NOMA\_16UE\_noNOMA\_F5K\_TDL\_0ms (ale dla 1000 ramek)
	- o Resources
		- $\blacksquare$  UE1, UE2 (BS1) = 8 podnosnych
		- UE3-UE18 = 1 podnośna kazdy
	- $\circ$  Waterfilling = YES (per system)
	- o scStr.modulation.nSymbolsTotal = [14\*18+1];
	- o PathLoss = 110 (all UE)
	- o KOMENTARZ: *symulacja idzie bardzo wolno. Na koniec symulacji, już po wyświetleniu wykresów a przed zapisem wyników pojawił się komunikat 'out of memory' i że plik do zapisu 'might be corrupted"*
- SYM2:
	- o j.w. ale:
		- $\blacksquare$  scStr.modulation.nSymbolsTotal = [15];
		- żadne inne parametery się NIE ZMIENIAJĄ
	- o KRYTYCZNE: Wyniki pokazują że to jest ZA MAŁA wartość żeby uzyskać rozsądne wyniki
- SYM3:
	- o Ustawienia tak jak dla SYM1 ale **BEZ waterfilling**

### **SYM1** (około 15h trwała symulacja; zużycie CPU około 30-40%, RAM około 50-60%)

- Różnica dla usera UE3 (żółty) może wynikać z tego ze ma on inną wartość współczynnika PHY.K = 0. Other users PHY.K = 8. Inne parametry UE3 są takie same jak pozostałych.
- Ważne jest to ze poniższe wyniki (a) w ogóle się policzyły/nie wysypały (b) to są wyniki dla velocity=0 wiec jak się doda prędkości obliczenia mogą być dużo bardziej złożone
- Wyniki są około 4-razy mniejsze niż dla sytuacji bazowej "72 podnośnych" (np. na stronach 24-25). Na 72 podnośnych osiągamy około 5.5Mb/s max a tutaj uzyskujemy około 1Mb/s.
- •

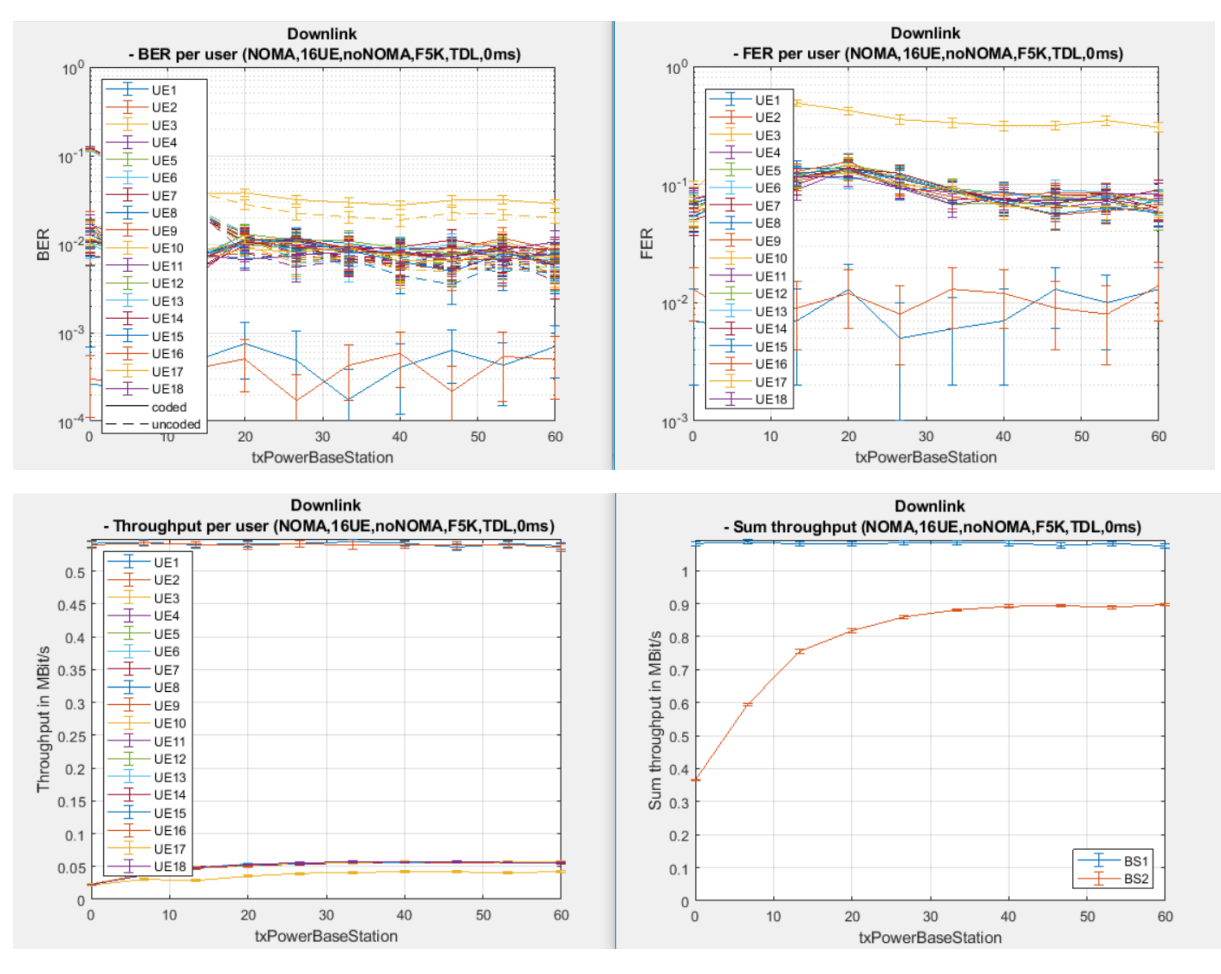

**SYM2** (około 45min trwała symulacja; zużycie CPU około 20%, RAM około 25%)

WAŻNE: widać że liczba time symbols musi być odpowiednio duża żeby udało się wygenerować rozsądne wyniki.

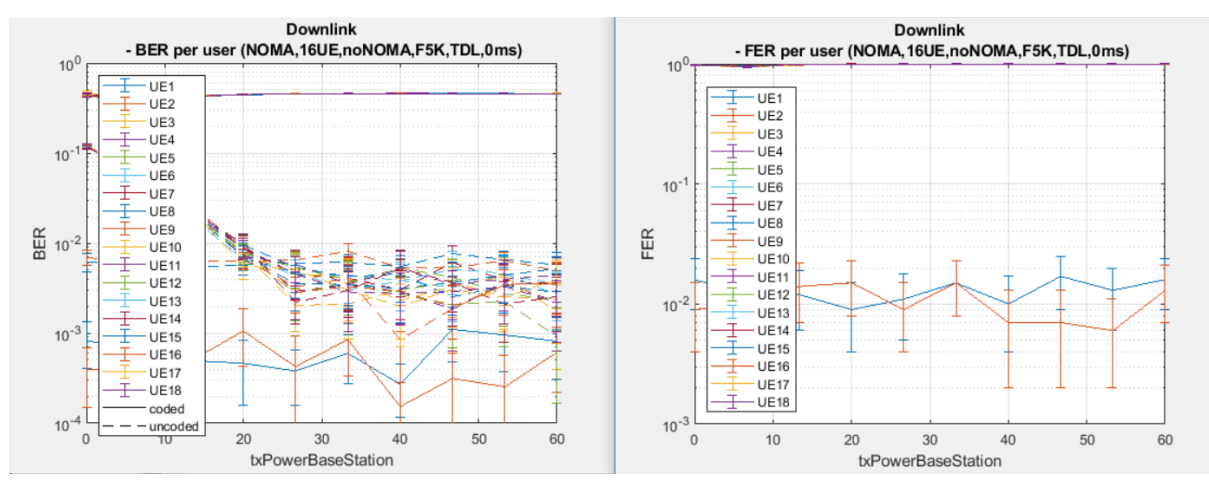

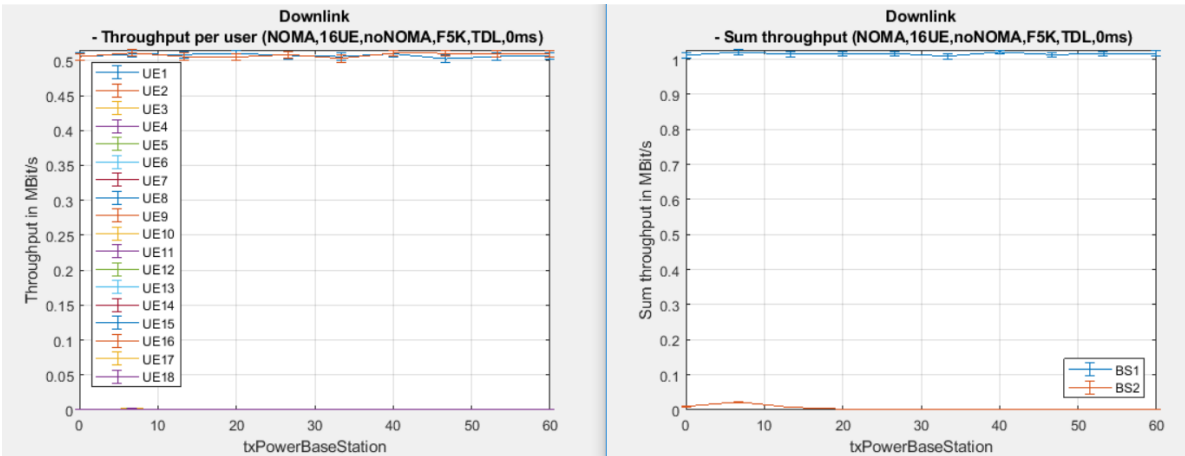

#### **SYM3** (CPU: 33-53%, RAM: 64%)

Zużycie pamięci na poziomie 62-64% jest stabilne w trakcie obliczeń danego sweep'a.

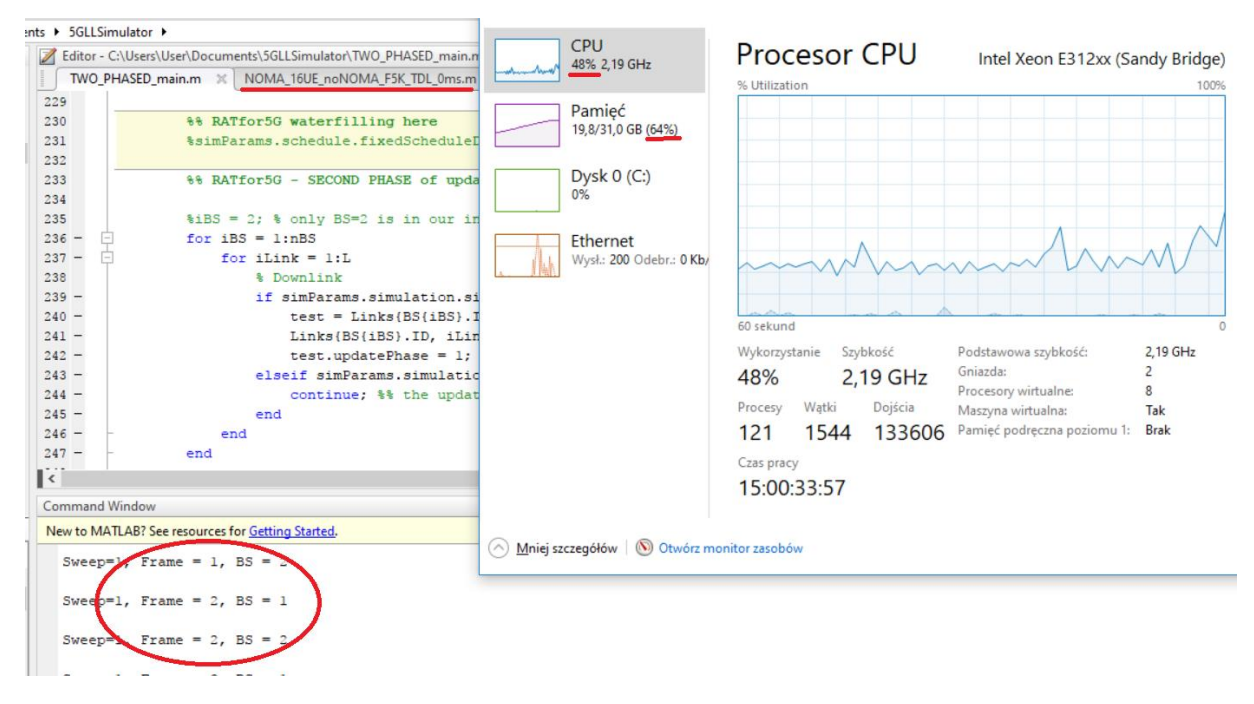

..po pierwszym Sweep zeszło 50tys (czyli 13h "spadło" w ciągu 1.5h)

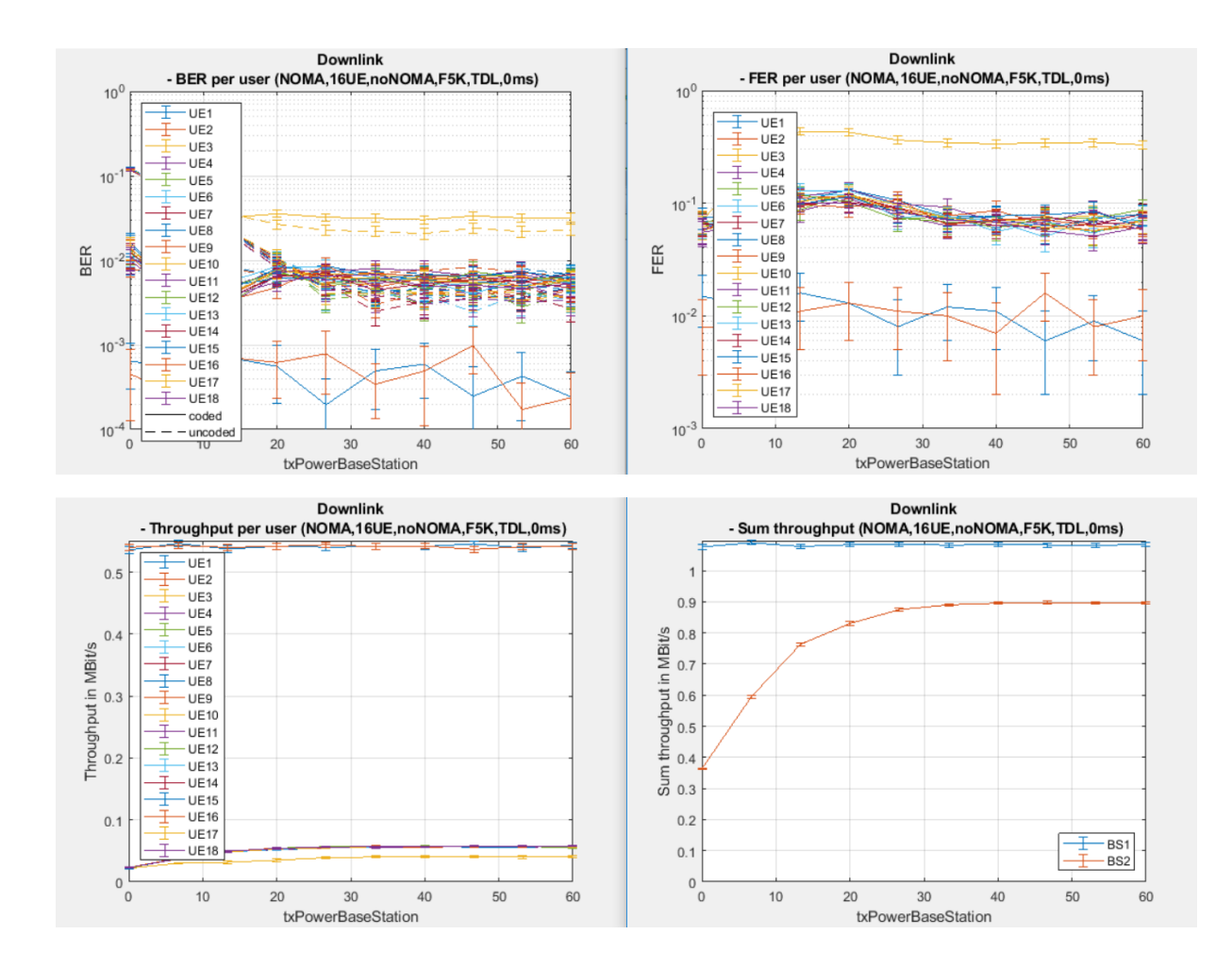

#### **Cel:**

• Przyspieszenie realizacji obliczeń poprzez realizację docelowych testów na wielu maszynach dla dużej liczby ramek

## **Założenia:**

• Ustawienia główne

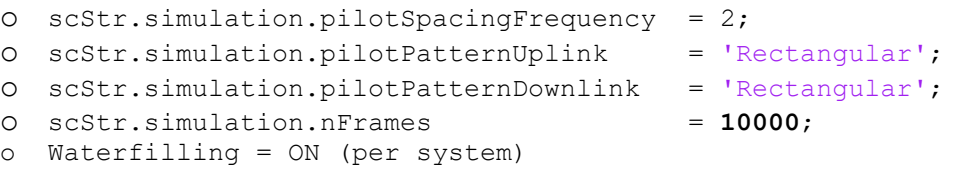

- Waterfilling
	- o WŁĄCZONY dla obu przypadków żeby nie wprowadzać modyfikacji do wyników

### **Wyniki**

Komputer1 (z waterfilling)

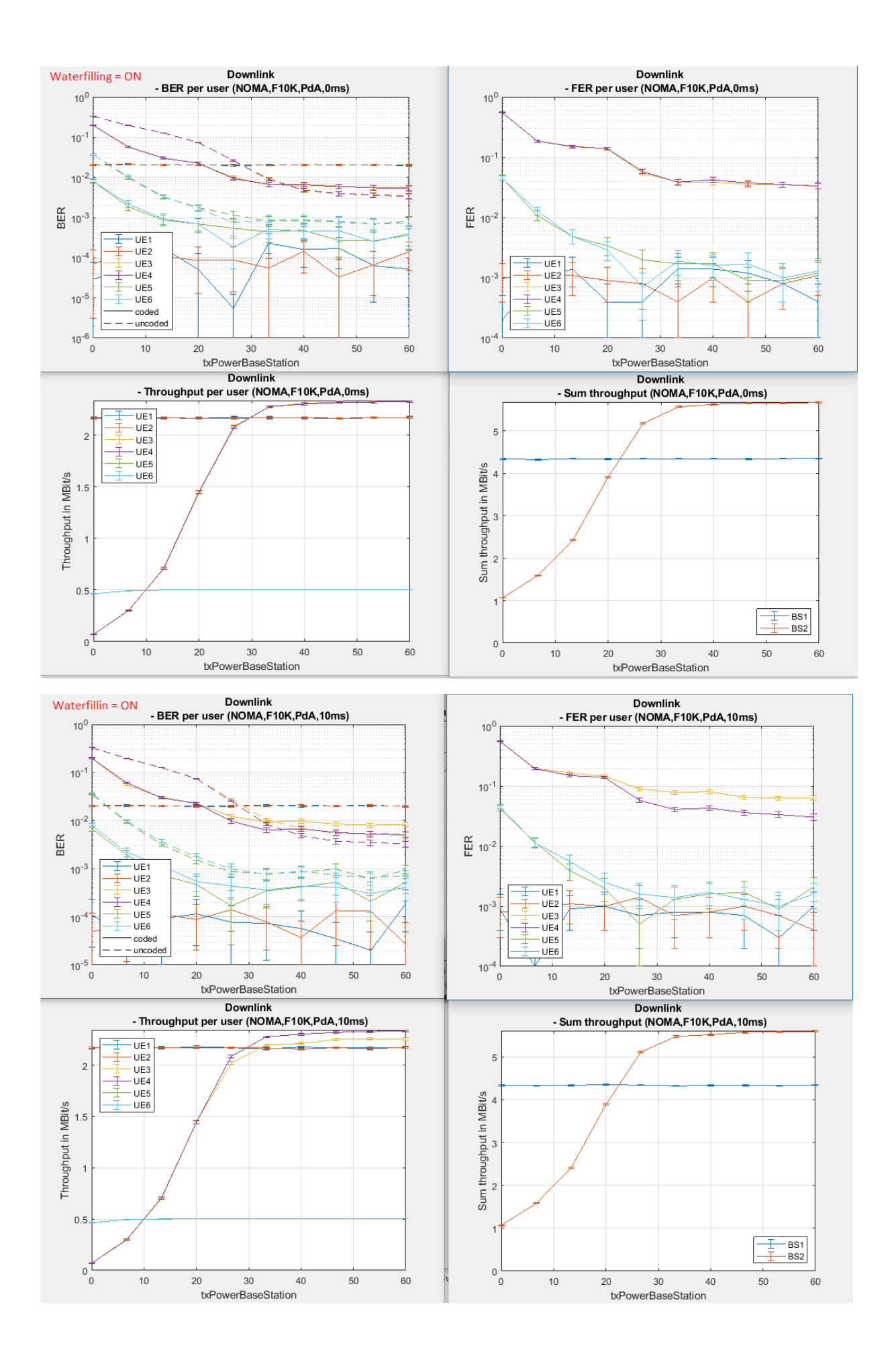

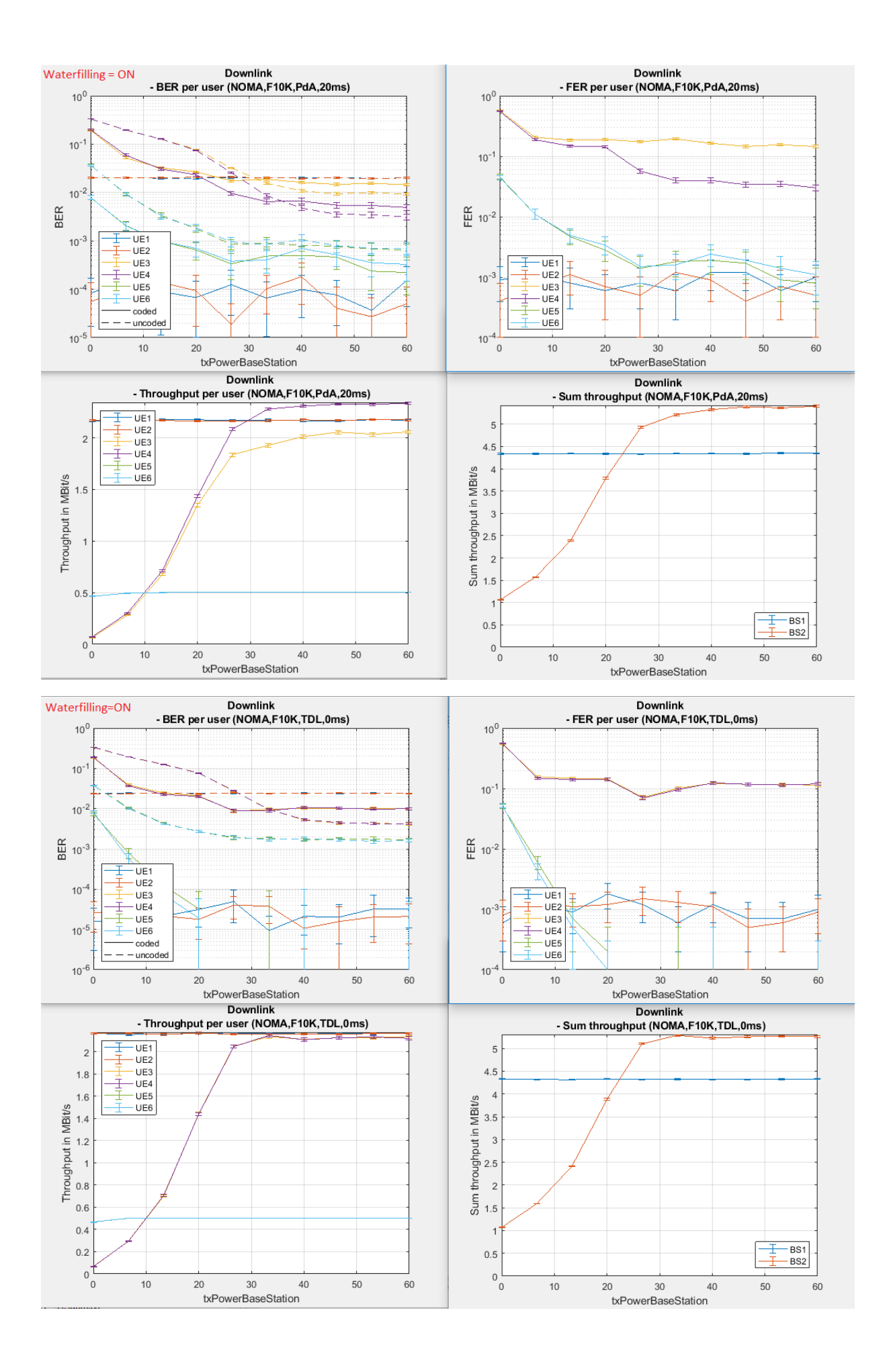

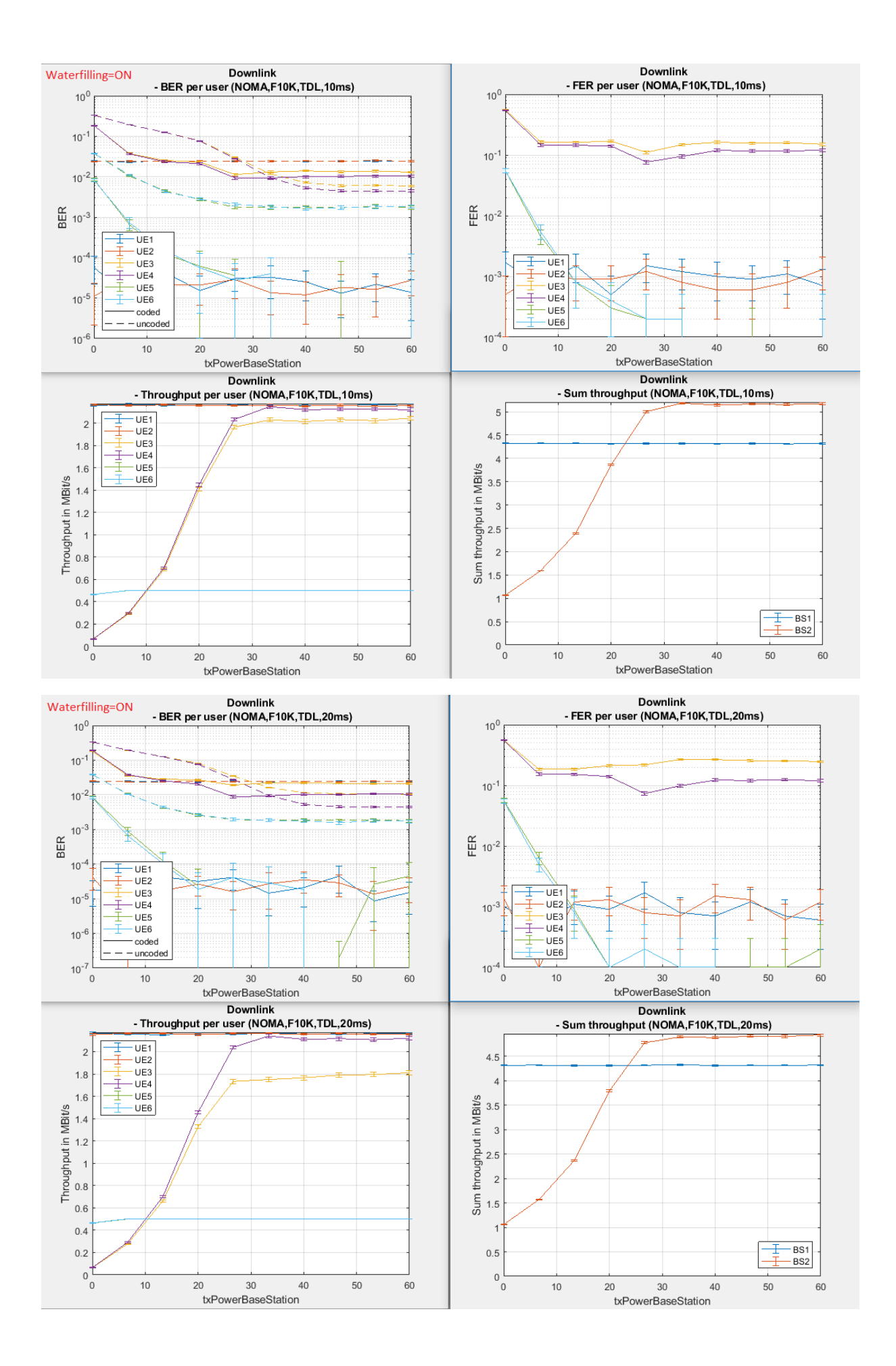

## Komputer1 (bez waterfilling)

[Sim1]

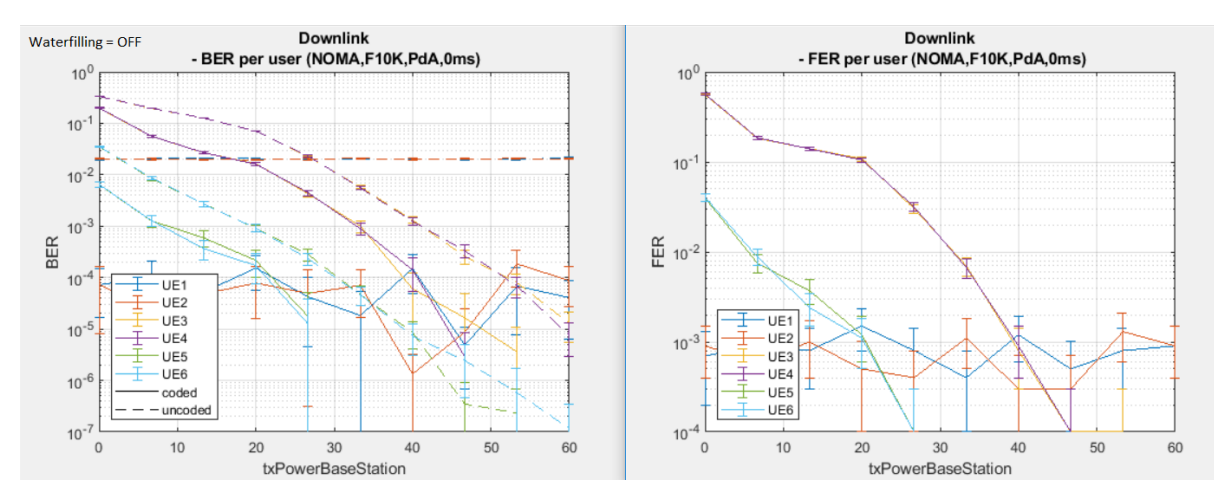

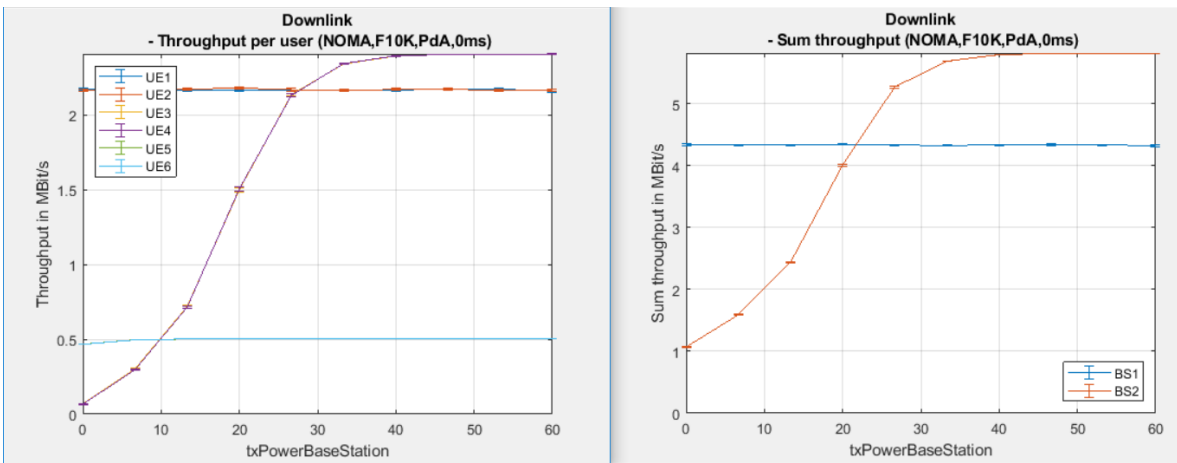

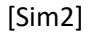

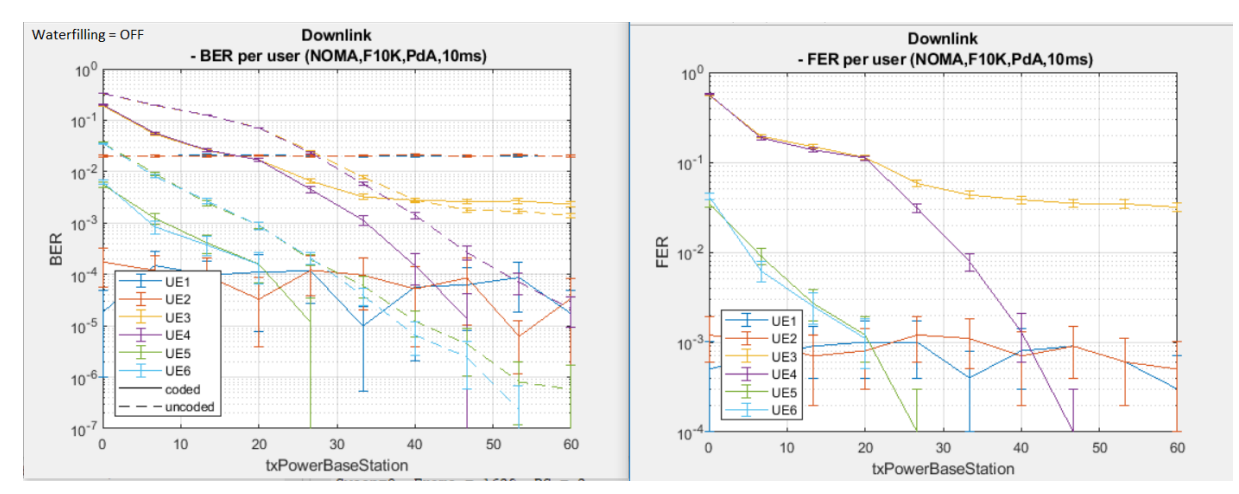

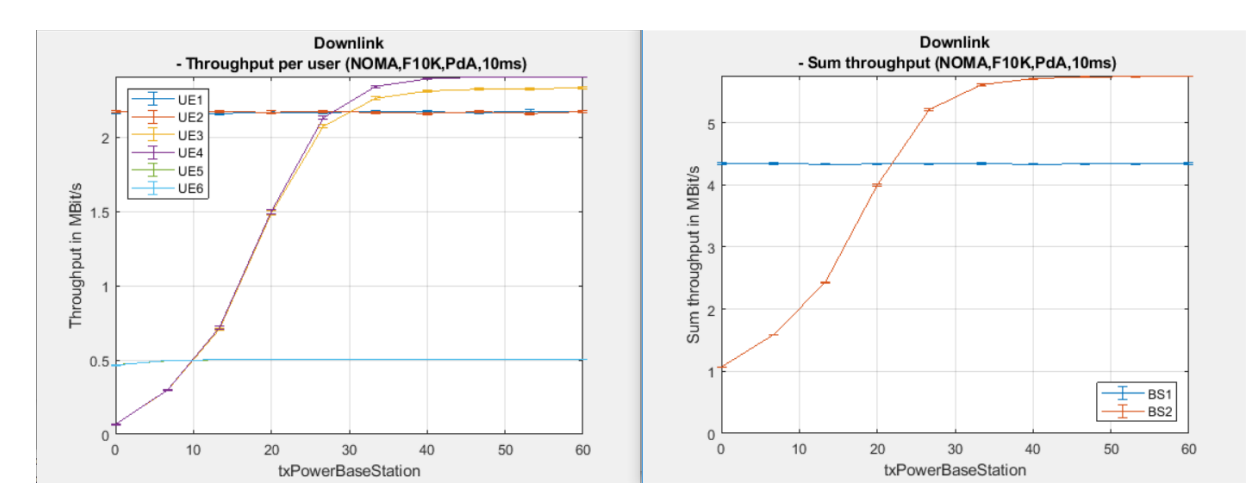

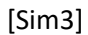

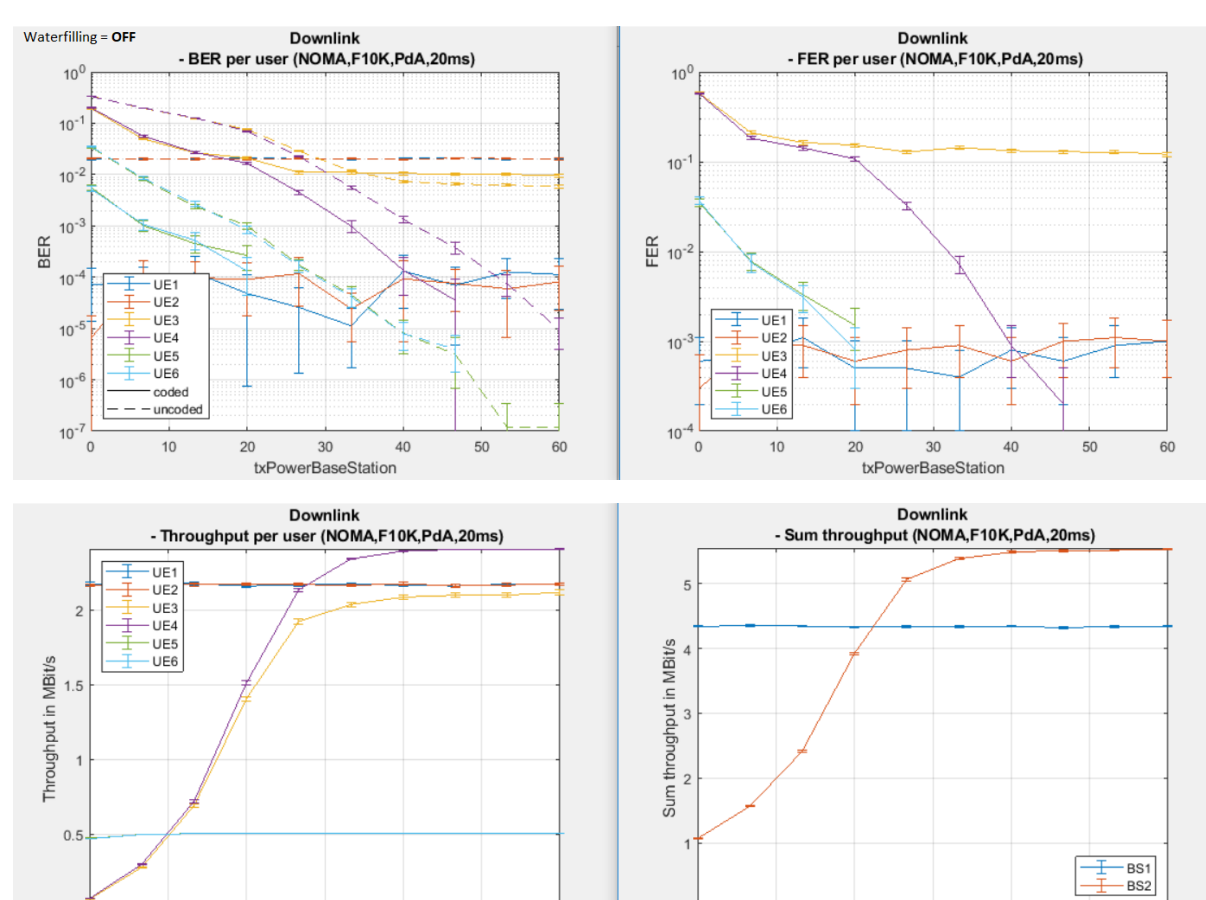

 $0\frac{L}{0}$ 

 $10$ 

 $20$ 

30

txPowerBaseStation

 $40\,$ 

50

60

[Sim4]

 $\circ$ <sup>6</sup>

 $10$ 

 $\overline{20}$ 

30

txPowerBaseStation

 $40\,$ 

50

60

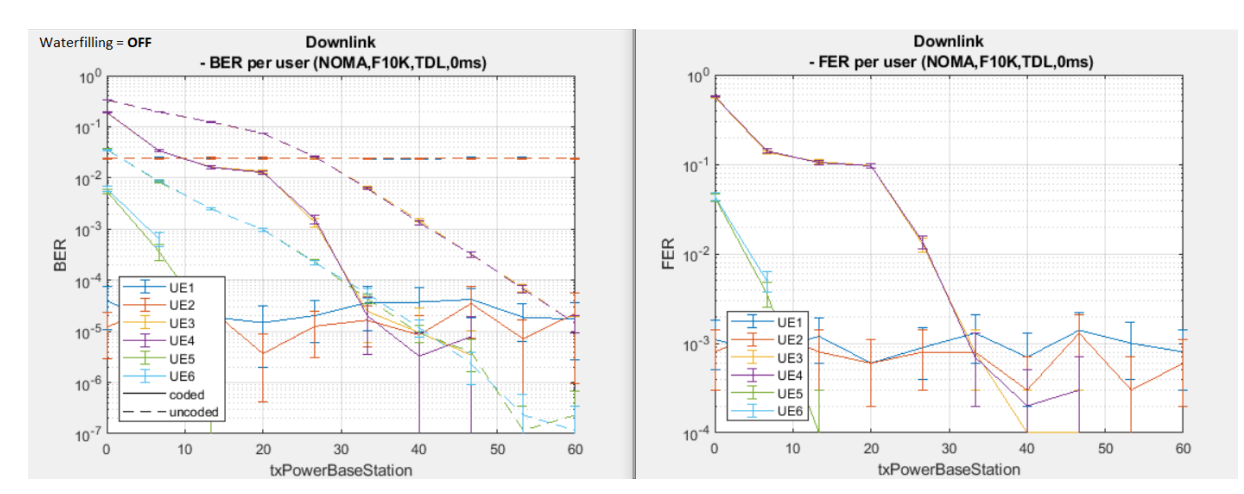

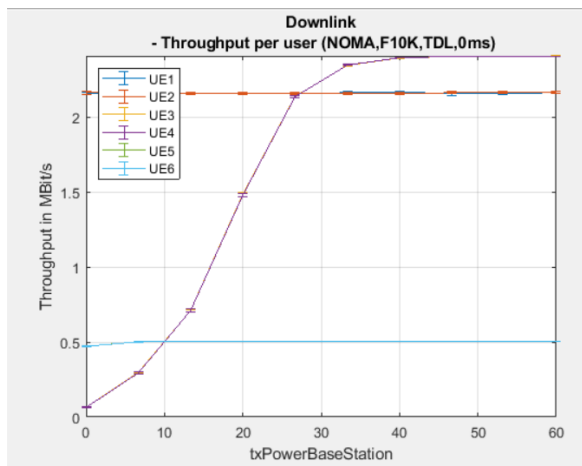

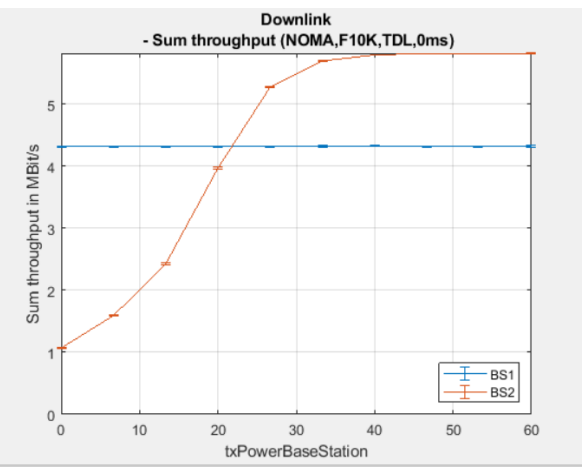

 $[Sim5]$ 

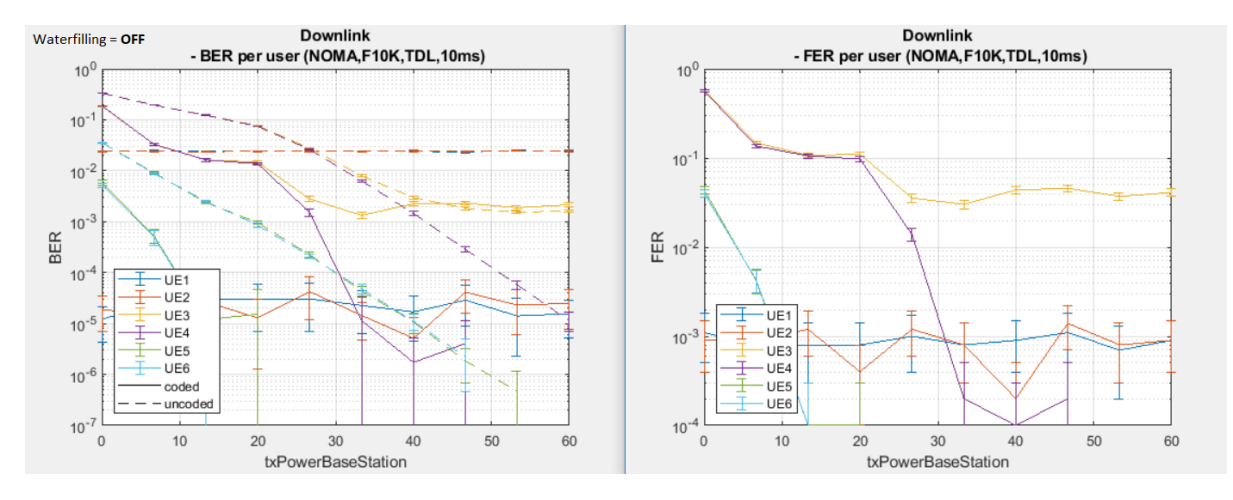

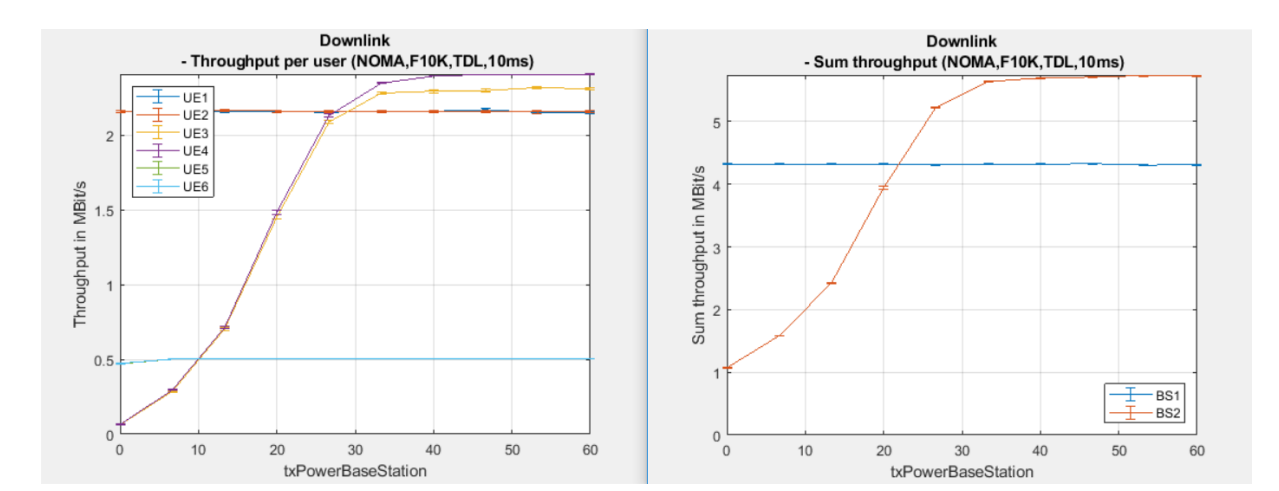

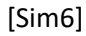

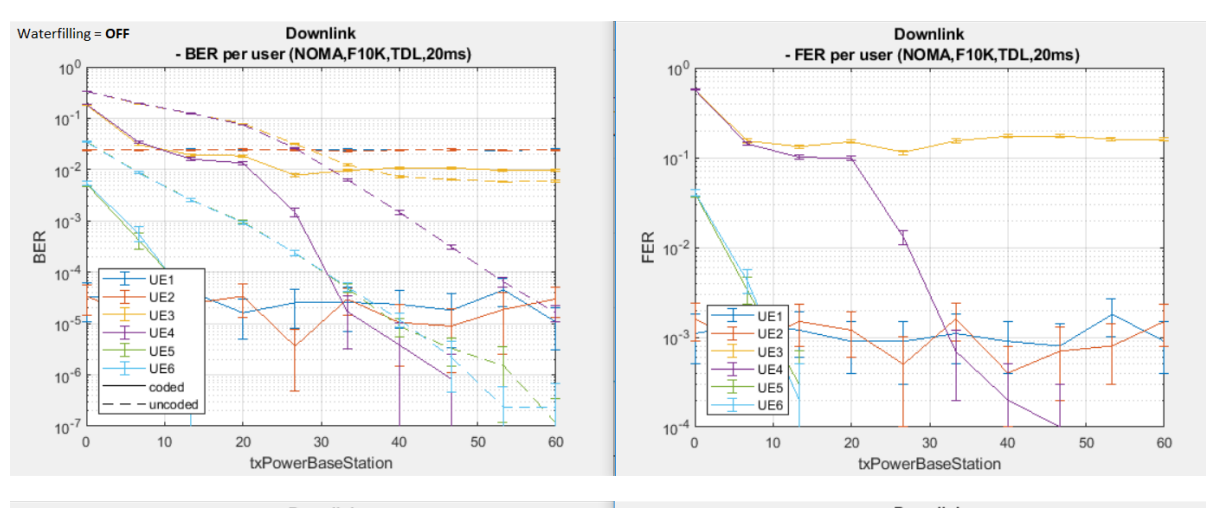

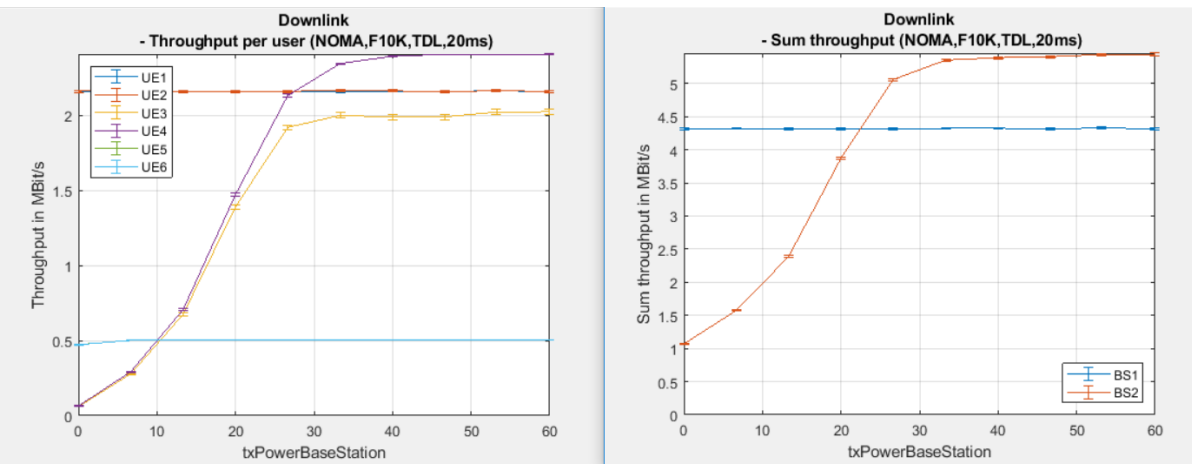

#### Komputer2 – wyniki

#### Tura1 (**z waterfilling**)

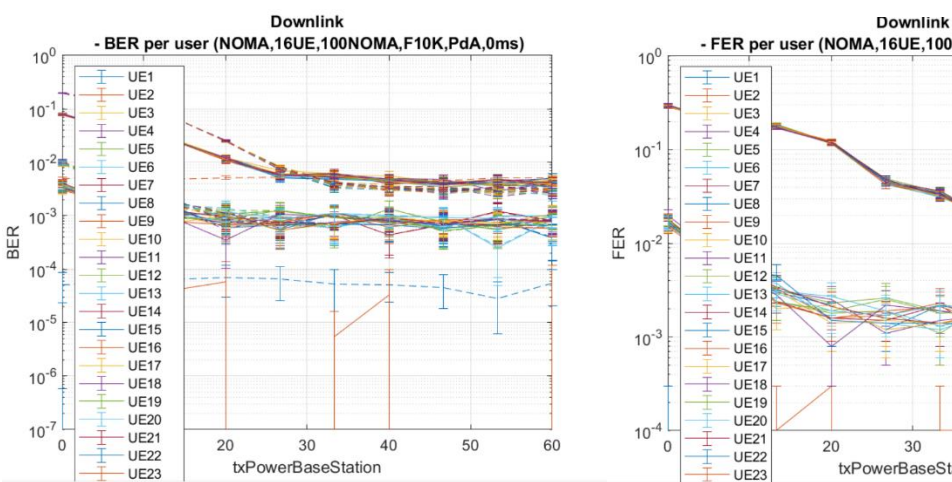

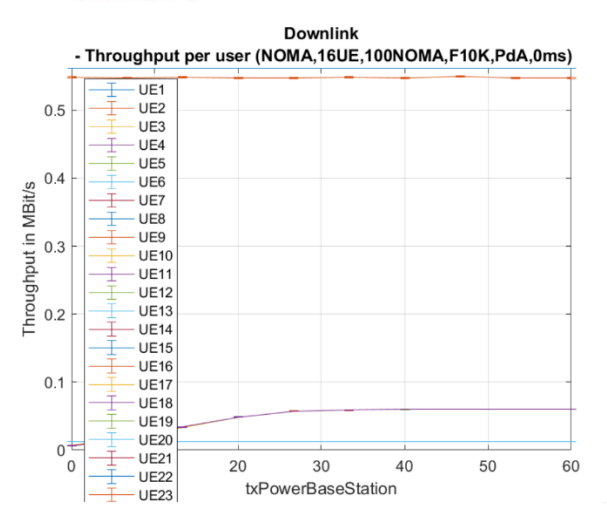

![](_page_36_Figure_4.jpeg)

![](_page_36_Figure_5.jpeg)

![](_page_36_Figure_6.jpeg)

![](_page_36_Figure_7.jpeg)

![](_page_37_Figure_0.jpeg)

![](_page_37_Figure_1.jpeg)

![](_page_37_Figure_2.jpeg)

![](_page_37_Figure_3.jpeg)

Tura4 (**z waterfilling**)

![](_page_38_Figure_0.jpeg)

### Frames = 100; (other params – Appendix1)

Frames = 1000 (other params – Appendix1)

![](_page_39_Figure_0.jpeg)

Frames = 10000 (other params – Appendix1)

![](_page_40_Figure_0.jpeg)

#### Podsumowanie

W ramach **przebadania algorytmów alokacji zasobów radiowych NOMA świadomych poziomu interferencji, w połączeniu z mechanizmami kontroli błędów** pozyskano licencję na symulator "Vienna 5G Link Level simulator". **Dokonano implementacji techniki waterfilling w symulatorze dla użytkowników OMA/NOMA**. Główna metoda realizująca sterowanie mocą zgodnie z podejściem waterfilling jest wywoływana w oparciu o parametry kanału radiowego generowanego każdorazowo przy tworzeniu nowej ramki OFDM. Aby zapewnić brak negatywnego wpływu zastosowanych zmian w kodzie na oryginalny kod, zespół wykonał niezbędne testy integracyjne i kalibracyjne. W wyniku testów potwierdzono poprawne i nie zaburzone działanie zmodyfikowanego kodu. Kontrola mocy na wyjściu w nadajniku pokazała, że zarówno przed jak i po załączeniu algorytmu waterfilling poziom mocy całkowitej pozostaje niezmieniony, co potwierdza poprawność generacji sygnału.

Dotychczasowe wnioski i obserwacje z badań nad metodami ograniczania interferencji:

- uzyskane wyniki pokazują efekt zastosowania sterowania mocą użytkowników OMA i wpływ takich zmian na użytkowników OMA i NOMA w komórce (zgodnie z opisanymi wcześniej scenariuszami)
- zespół przebadał scenariusze z różnymi metodami kodowania (TC, LDPC, polarne). Osiągnięte rezultaty pokazują, że turbo kody są najszybsze, jeśli chodzi o symulacje (minimalny computing power) natomiast LDPC dawały lepsze rezultaty, ale symulacje wymagały więcej czasu (ze względu na większą złożoność obliczeniową)
- duża liczba użytkowników (Scenariusz1) w symulatorze prowadzi do istotnego wzrostu czasu obliczeń (ponadto wyniki zbierano dla różnej liczby symboli) – około 15h dla symbolu o długości

253 z aktywną funkcją waterfilling. Zmniejszenie długości symbolu do 15 skraca symulację do 45min. Zużycie CPU w trakcie symulacji to około 40%, a RAM do 60%.

- w trakcie prac nad implementacją metod sterowania mocą w symulatorze zidentyfikowano następujące ograniczenia po stronie środowiska symulacyjnego (a) brak możliwości sterowania mocą "per podnośna", (b) brak implementacji NOMA dla kierunku uplink
- żeby zapewnić poprawną weryfikację implementacji waterfilling, przy braku możliwości sterowania mocą "per podnośna" w oryginalnym symulatorze, postanowiono o przygotowaniu symulacji, w których użytkownicy będą korzystali z pojedynczych podnośnych. Dodatkowo zaplanowano także symulacje w których liczba podnośnych na użytkownika była >1.
- Uzyskane wyniki pokazują, że zastosowanie funkcji "adaptive loading" w systemach OFDM w połączeniu z waterfilling nie daje dużej poprawy.

#### Appendix1

% parameter file for the NOMA scenario from "Versatile Mobile Communications Simulation: The Vienna 5G Link Level Simulator" % % The setup is as follows: We have two cells (BSs) with 72 subcarriers each. % The first cell supports two users only and therefore each one gets 36 % subcarriers, while the second cell supports MUST operation and therefore % can have two groups of two superimposed users (in the power-domain). In % each group, one of the superimposed users has a much higher pathloss than % the other one (i.e., a cell edge user). The results are obtained over the % transmit power of the BSs. This scenario then shows the gain/impact of the % MUST operation compared to the case when it is not enabled. % What to expect: UE1, UE2 and will be performing unaffected (orthogonal). % UE3 and UE4 will suffer a performance loss at the low SNR regime due to % the extra interference from UE5 and UE6, respectively. Overall, cell 2 will % perform better since it can squeeze in UE5 and UE6 and therefore will have % a higher downlink throughput when the transmit power is sufficiently high. %% Topology % Specifiy all the nodes in ascending order with starting % index of 1 (BS0 or UE0 is not allowed). scStr.topology.nodes = ['BS1,BS2,UE1,UE2,UE3,UE4,UE5,UE6']; % Primary (desired) links scStr.topology.primaryLinks = [ 'BS1:UE1,'... 'BS1:UE2,'... 'BS2:UE3,'... 'BS2:UE4,'... 'BS2:UE5,'... 'BS2:UE6' ]; Kierunek: DL Sweep param: txPowerBS  $(-30, 40, 8)$ Frames: 1000 (per sweep value) Freq: 2,5GHz P(BS): 30 dBm P(UE): 30 dBm BS(antennas): 2x2 User antennas: 2 User speed: 0 m/s Pathloss: UE1, UE3 80dB UE2, UE4 90dB **UE5, UE6 110dB** // cell edge amplifierOBO = 1dB // Amplifier output back-off, per BS, in dB channel.DopplerModel: Jakes-discrete Channel.TimeCorrelation: false Channel.spatialCorrelation: none channel.nPaths: 50; channel.powerDelayProfile = 'PedestrianA'; channel.K =  $0$ ; //Rayleigh scStr.channel.delta = 1;

%% Channel Estimation and Equalization Parameters channelEstimationMethod = 'Approximate-Perfect'; noisePowerEstimation = false;<br>
pilotPattern = FiTE Downlink'; pilotPattern = 'LTE Downlink'; equalizerType = 'One-Tap'; receiverTypeMIMO = 'MMSE'; %% MIMO Parameters % Layer mapping  $layerMapping.mode = '5G'$ ; layerMapping.table.Uplink =  $\{1,2; [1,2]\}$ ; layerMapping.table.Downlink =  $\{1,2; [1,2]\}$ ; % MIMO mode modulation.transmissionMode =  $^{\circ}$  =  $^{\circ}$ CLSM';  $modulation.delavDiversity = 1;$ %% Feedback Parameters  $feedback.delay = 0;$ feedback.averager.Type = 'miesm';  $modulation.cqiTable$  = 0; feedback.cqi  $= true;$ scStr.modulation.nStreams = [2]; % per Link; number of active spatial streams scStr.modulation.mcs =  $[15]$ ; % parameter is unused % Per link, precoder selection (used when feedback is disabled) scStr.modulation.precodingMatrix{1} =  $1/\text{sqrt}(2)$  \*ones(2,2); % per Link; employed precoding matrix %% Modulation Parameters % waveform  $scStr.modulation.waveform$  = {'OFDM' }; % time and bandwidth setup (number of subcarriers, frame duration, CP % length, sampling rate) modulation.numerOfSubcarriers =  $[72]$ ;  $\frac{1}{8}$  per BS; number of used subcarriers modulation.subcarrierSpacing = [15e3]; % per BS; per base station in Hz  $modulation.nSymbolsTotal = [15];$   $\frac{1}{8}$  per BS; total number of time-symbols per frame, the frame duration will be nSymbolsTotal/subcarrierSpacing modulation.nGuardSymbols =  $[1]$ ;  $\frac{1}{2}$  per BS; select how many of the total time-symbols will be used as guard symbols (cyclic prefix in OFDM) scStr.modulation.samplingRate = 'Automatic'; % sampling rate has to be the same for all nodes (across all base stations): %% Channel Coding Parameters % All links are operating with the same coding parameters, enter it only once.  $codina.code$   $=$   ${\texttt{\{l}Turbo'l\}};$  $coding.decoding$   $\qquad \qquad \qquad = {\texttt{'MAX-Log-MAP'}};$  $coding.decodingIterations = [8];$ %% Schedule % static schedule per base station

% BS1 does Orthogonal Multiple Access

scStr.schedule.fixedScheduleDL{1} schedule for BS1 Downlink scStr.schedule.fixedScheduleUL{1} = []; No uplink for BS1.

![](_page_44_Picture_38.jpeg)

### % BS2 does MUST operation

scStr.schedule.fixedScheduleDL{2} = ['UE3:36,UE4:36,UE5:UE3,UE6:UE4']; % schedule for BS2 Downlink scStr.schedule.fixedScheduleUL{2} = []; % No uplink for BS2.